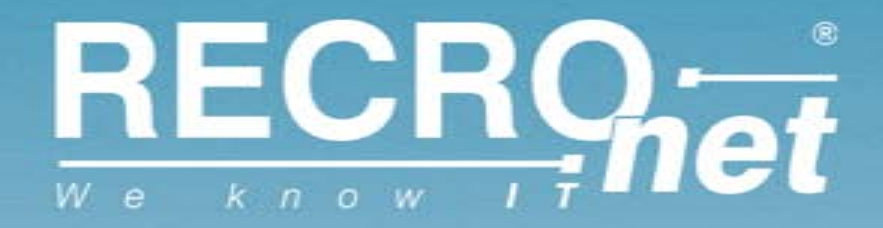

**Solution** 

### **HROUG**

### **Otkrivanje internih prijevara analizom obrazaca ponašanja korisnika IT sustava**

**Rovinj, 18.-22.10.2011.**

**Nevenko Bartolinčić**

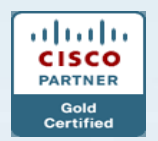

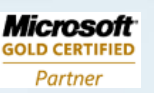

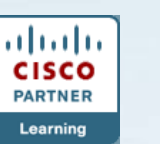

<span id="page-1-0"></span>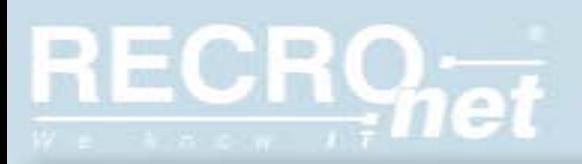

### **Raspored**

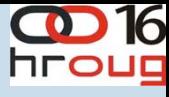

- Postavljanje scene
- Zaplet
- Vrhunac
- Rasplet
- Kava

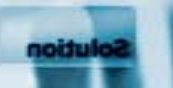

### Scena 1: Očigledno

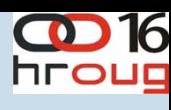

#### SLUŽBENICA ZAGREBAČKE BANKE ANKICA LEPEJ OTKRILA RAČUN ANKICE TUĐMAN

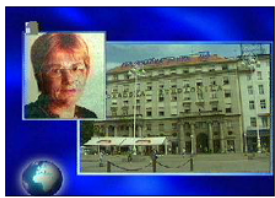

Ankica Lepej objasnila je preveliki šok. Držati takav građanima biti primjer kak informacija. Njezina odvjetnica potvrd

Zagrebačka banka pokrenula je, prije otkrivanja identiteta o bankarske tajne te neovlaštenog i protuzakonitog priopćavanja

20. listopada - MUP je objavio kako je otkriven još jed Gajnicama, policija je podnošenje kaznene prijave najavila Protiv njih će, stoji u priopćenju Ureda za odnose s javnoš su počinile kazneno djelo neovlaštenog otkrivanja poslovne

#### Proneviera Službenica banke ukrala 120.000 kuna

05.07.2010 Zadar

Dovršeno je kriminalističko istraživ sumnja da je 36-godišnja šalterska banke u Zadru u razdoblju od 10. godine protupravno prisvojila nova klijenata, izvijestila je PU zadarska

Sumniiči se da je neovlašteno vršila isplate novca te ga zadržavala za sebe, dok je u upisivala imena i prezimena klijenata, čime je banku oštetila za iznos od preko 120.000 kuna.

Protiv 36-godišnjakinje je podnesena kaznena prijava zbog pronevjere.

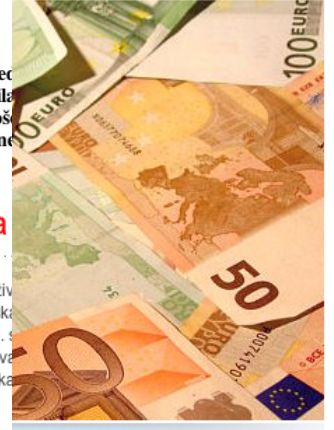

20. listopada - Ankica Lepej, dugogodišnja službenica Zagrebačke banke, predočila je javnosti <u>Østanje bankovnog računa</u> Ankice Tuđman. <u>Ona se jučer sama prijavila</u> Upravi banke.

Vesna Alaburić, odvjetnica Ankice Lepej, istaknula je kako su motivi gospođe Lepej da otkrije tu informaciju i da sada otkrije svoj identitet kao izvor informacije nevjerojatno časni. Ona je to učinila kako bi zaštiti 14. SIJEčNJA 2011. 14:24h i na kojekakve daljnje istrage i motrenja ljudi, rekla je Alaburić.

> Obiteliska bankarica "očistila" račune šest klijenata za 355.000 kuna

> > **Tekst r**1Like □ 导 Send **Be the first of your**

> > > friends to like this.

Najmanje 355 tisuća kuna spremila je u džep 49-godišnja bankarska službenica iz Matulia, zaposlena kao obiteljski bankar u jednoj riječkoj banci. Kriminalističkim istraživanjem Odiela gospodarskog kriminaliteta PU Primorsko-goranske ustanovljeno je da je bankarica od prosinca 2008. do kolovoza 2010. godine oštetila šest kliienata.

Bez njihova znanja zatvorila je i otvorila više računa devizne štednje

rubrici ovjera nalogodavca lažno krivotvorivši dokumentaciju i ugovore o računima. Novac koji je zadržala za sebe šestorici oštećenih klijenata vratila je poslovnica banke i ostala oštećena za iznos kojim si je mjesečna primanja podebljavala njihova bivša koji će ovo preporučiti. službenica.

> Bankarska službenica iz Matulja zbog tri kaznena djela zlouporabe položaja i ovlasti i tri kaznena djela krovotvorenja službene isprave Županijskom državnom odvietništvu prijavljena je redovnim putem.

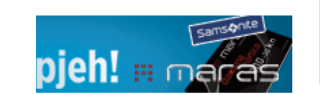

e uzela 950.000 kuna ru šalterska službenica (44) iz Bola oštetila je za nešto manje od e ano prijavila zbog neovlaštene uporabe, prijevare i krivotvorenja

ALATI

e vidjela račune gospođe Tuđman, koji su za nju, kako je rekla, bili

gućim. Predsjednikova bi obitelj, barem mi se tako čini, trebala svim

od milijun kuna koju je Zagrebačka banka ponudila za otkrivanje izvora

iminaliteta uhitili su 44govorna osoba u banci od 20. 2009. prekoračila ovlasti i tvorila potpise na potvrdama o čuna. Novac koji je podizala, a za sebe te je tako više štediša

o-dalmatinske Policijske uprave.

banke štedišama

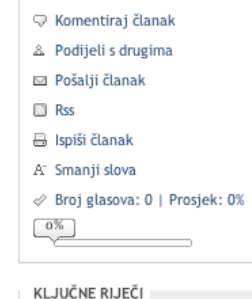

- Gospodarski kriminalitet u RH

- 区
- ZABA (Zagrebačka banka d.d.)

Moje pretplate >>

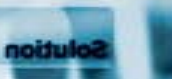

## Scena 2: Malo manje očigledno

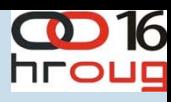

#### Index je jedini objavio njegovu policu osiguranja iz kojeg je vidljivo da je stajao više od četiri milijuna kuna.

MB 0000003276147

AUTOMOBILSKOG KASKA Br. 004620276406

Ugovaratelj: HRVATSKA DEMOKRATSKA ZAJEDNICA  $(03469271 - 000)$ TRG ŽRTAVA FAŠIZMA 4, 10000 ZAGREB

Osiguranik: HRVATSKA DEMOKRATSKA ZAJEDNICA  $(03469271 - 000)$ TRG ŽRTAVA FAŠIZMA 4, 10000 ZAGREB HRVATSKA DEMOKRATSKA ZAJEDNICA

TRG ŽRTAVA FAŠIZMA 4 10000 ZAGREB

Početak: 16.01.2009. u 12:00. Istek: 16.01.2010. u 12:00. Trajanje: JEDNOGODIŠNJE osiguranje dospijeva na obnovu svake godine na dan 16.01

Predmet osiguranja: OSOBNO VOZILO BMW 760 LI Broj šasije WBAHP810X0DC73256, god. proizvodnje 2008, 327 kW Reg.ozn. ZG9636AP

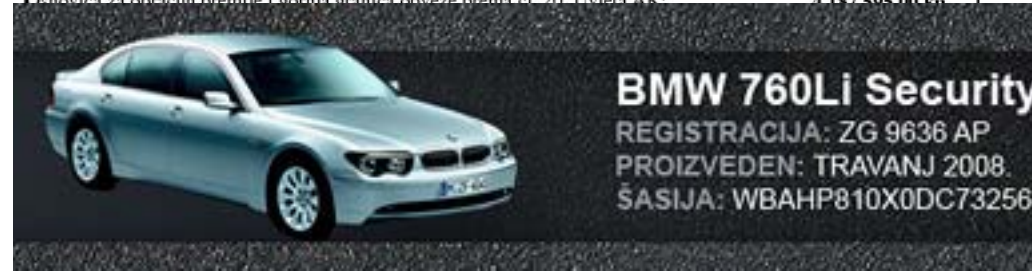

#### **BMW 760Li Security** REGISTRACIJA: ZG 9636 AP PROIZVEDEN: TRAVANJ 2008.

197.505.00 |

REGISTRIRAN: 16, SIJEČNJA 2009. ZADNJA REGISTRACIJA: -POLICA OSIGURANJA: 016231XXXXXX **CROATIA OSIGURANJE** 

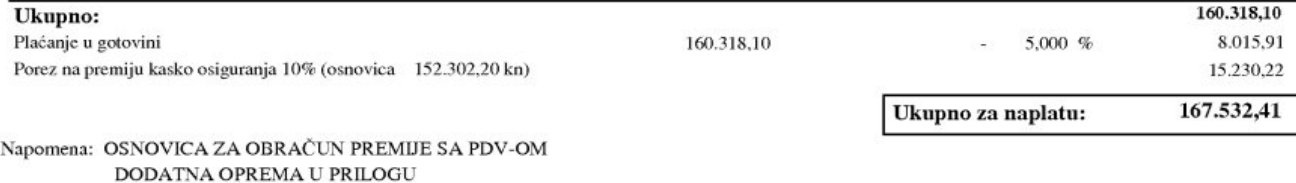

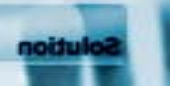

# **Scena 3: Veliki igrači**

noitul

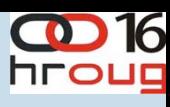

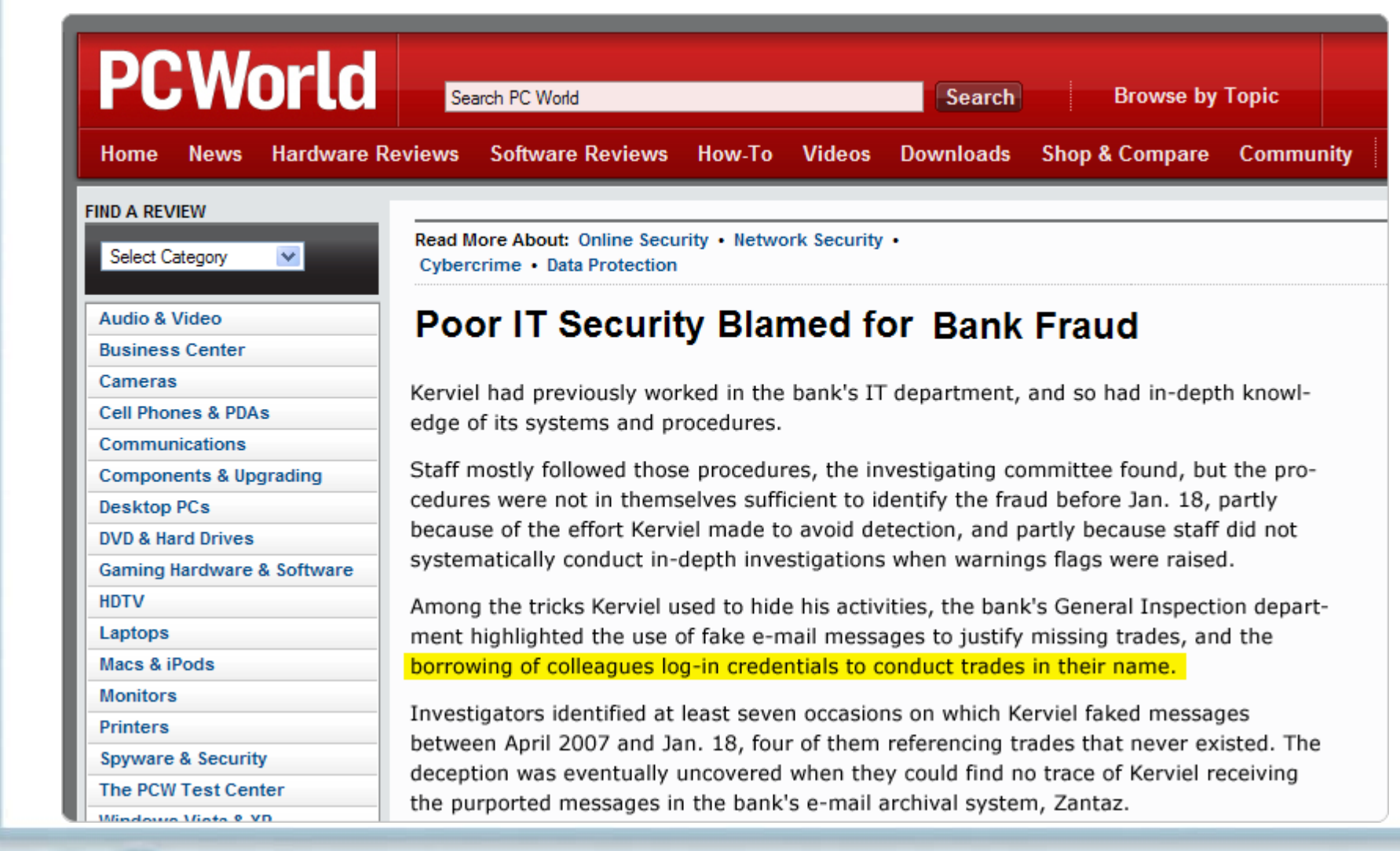

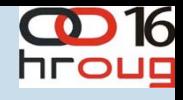

# **Kako se to moglo primjetiti?**

Detekcijom "posuđivanja" koleginog korisničkog računa

- **Isti User-ID istovremeno prijavljen s dvije različite IP adrese**
- **Nekoliko User-ID prijavljeno jedan za drugim s iste IP adrese**
- **Korisnik se prijavio u sustav, a nije se na ulazu u zgradu prijavio svojom identifikacijskom karticom da je ušao u zgradu**
- **Netipične aktivnosti poslije kraja radnog vremena**

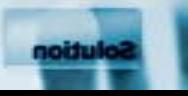

### **Kako interni korisnici vrše zloupotrebu?**

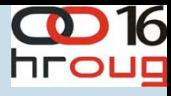

#### **Preuzimaju tuđi račun**

- •Kradu korisnički identitet manipulirajući podatke o računu
- •Otvaraju račune za posrednike prenos novca ili za skrivanje traga prenosa novca
- •Otvaraju račune za nepostojeće ili neodgovarajuće korisnike kako bi ostvarili kvotu ili proviziju

#### **Kradu novac**

- •Kradu novac od korisnika preko:
	- •gotovine
	- •čekova
	- •kartica
	- •transferom između računa
	- •nalozima za plaćanje
- •Kradu novac s internih računa preko:
	- •gotovina
	- •transferom između računa
	- •nalozima za plaćanje

#### **Ostali načini**

- •Osobni troškovi na teret korporacijskih kreditnih karica
- •Obavljanje transakcija za sebe, obitelj, prijatelje
- •Krađa korisničkih podata za prodaju ili zloupotrebu
- •Obavljanje neovlaštenih potraživanja, popusta, povrata
- •Iskorištavanje starijih i nemoćnih osoba
- •Udruživanje više djelatnika
- •Kršenje pravila / namjerne greške
- •Pokušavanje izbjegavanje detekcije

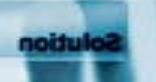

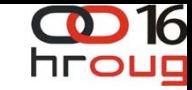

 Ako su novci otišli možda je već prekasno Vaši logovi ne sadrže cijelu priču Koliko vaših pronevjera počinje s kršenjem kontrola? Izbjegnuti gubitak vremena Efikasno dobivanje konsolidiranih podataka

STVARI ZA RAZMISLITI

### ${ {\rm HQ}_{\bar{{\rm \textbf{re}}}}}$ **Postojeća sigurnosna rješenja**

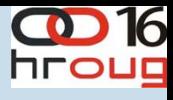

### **…osim od pristupa ovlaštenih osoba Svaki element je zaštičen…**

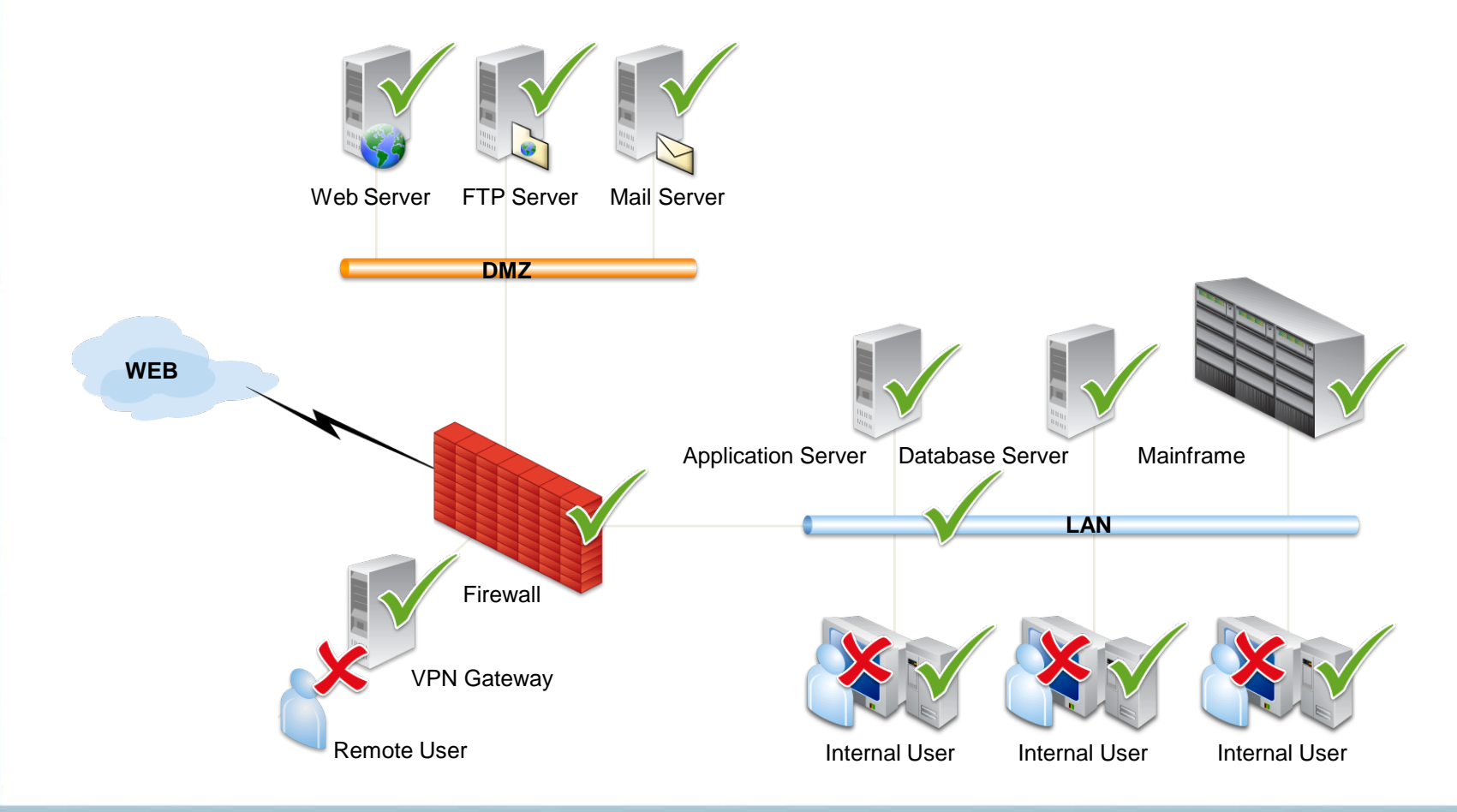

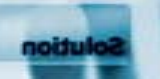

### $RQ_{\text{net}}$ **Ukratko o Intellinxu**

- osnovan 2005. u Izraelu
- preko 100 korisnika širom svijeta
- 3 od 10 vodećih banaka u SAD koristi Intellinx
- Gartner report 2010 o Enterprise Fraud Managementu:
	- Intellinx pozicioniran kao #1 za Internal Fraud detection.
	- Intellinx pozicioniran kao #1 za Deployment and Support **Simplicity**

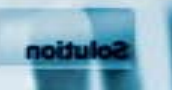

#### 16 hroug

### **Korisnici Intellinxa**

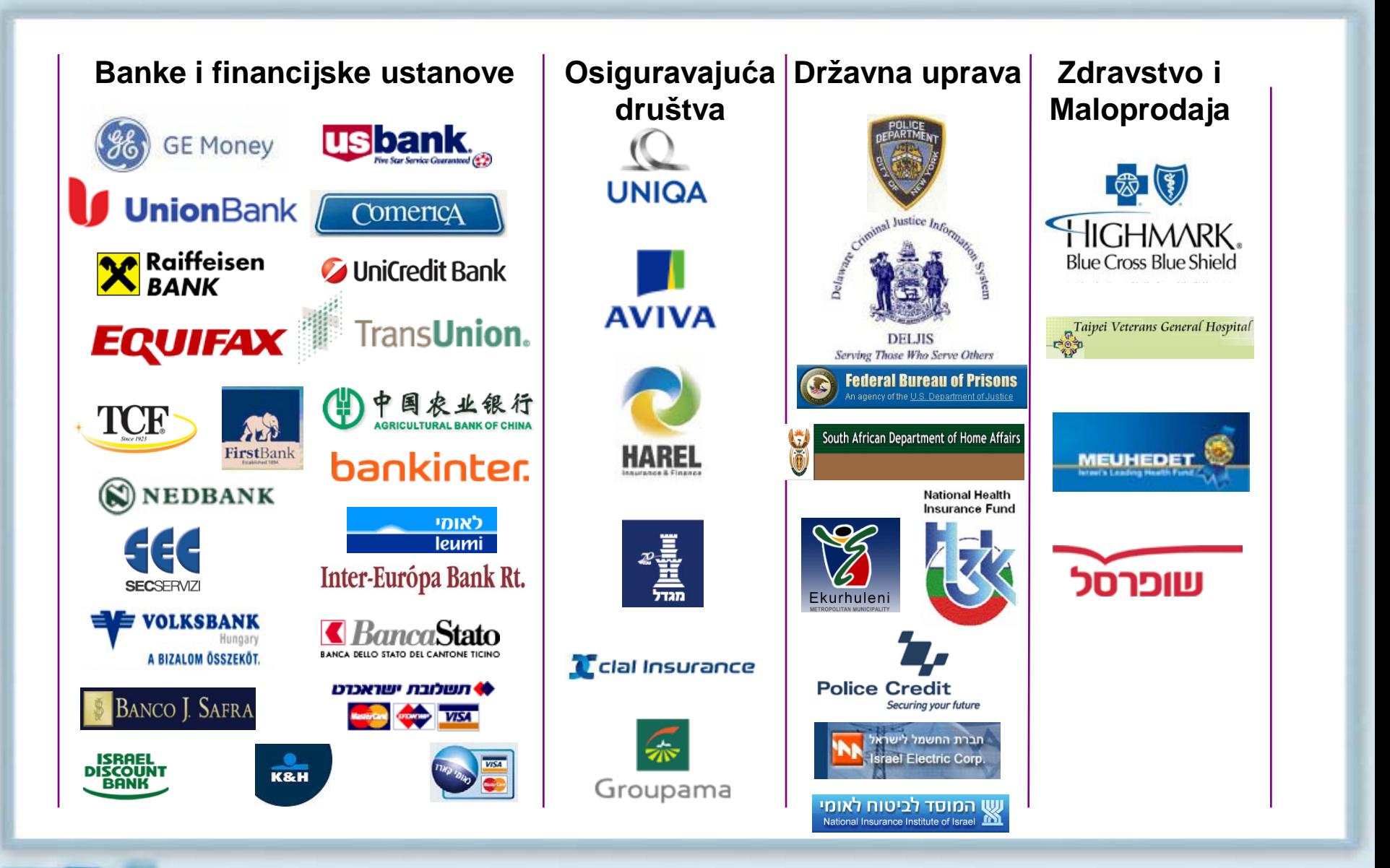

 $\mathsf{RECRQ}_{\mathsf{ref}}$ 

### **Intellinx – prevencija internih zloupotreba**

#### **Data Capture & Collection**

 $\frac{1}{2}$ net

- Network sniffing: transactions, screens, intra-application messages, database access
- Log files and databases
- Reference Data

#### **Forensic Visual Audit Trail**

- Replay user activity screen by screen
- "Google like" search on captured data, e.g. Who accessed a specific customer account in a specific timeframe?
- Captured data is encrypted and digitally signed potentially admissible in court when needed

#### **Fraud Analytics**

- Dynamic Profiling and scoring of various entities
- Customizable business rules
- Real-time alerts
- New rules may be applied after-the-fact

#### **Investigation Workbench and Case Management**

- Manage Cases, Alerts and Incidents
- Flexible Reporting
- Control parameters of rules, profiles and scoring

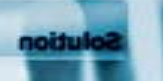

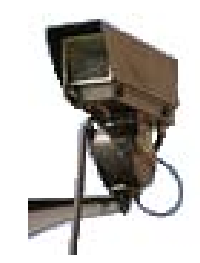

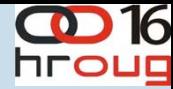

## **Intellinx – metode detekcije**

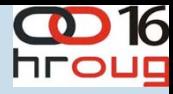

- Različito ponašanja od sličnih korisnika
	- Homogene grupe korisnika sa sličnim poslovima
- Odstupanje od uobičajnog oblika ponašanja
	- Profiliranje korisnika, računa, klijenta i drugih
- Neubičajena povezanost korisnika i pojedinog klijenta / računa
	- U Call Centrima uočajeno je slučajni redosljed poziva
- Određeni sumnjivi scenariji
	- Promjena adrese nakon čega slijedi reizdavanje kartice
- Korelacija kadrovskih podataka s identitetom korisnika
	- Slična adresa korisnika i klijenta
- Korelacija aktivnosti korisnika s poznatim slučajevima vanjske zloupotrebe
	- Povećan broj aktivnosti korisnika prema vanjskim slučajevima zloupotrebe ili kreditnim karticama prije nego što je detektirana zloupotreba
- Aplikativni Honey Pot
	- Dostupne prividne prevelike ovlasti za sumnjive korisnike i praćenje njihove

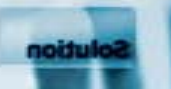

### $\pmb{h}$ et **Arhitektura**

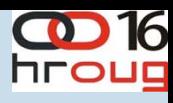

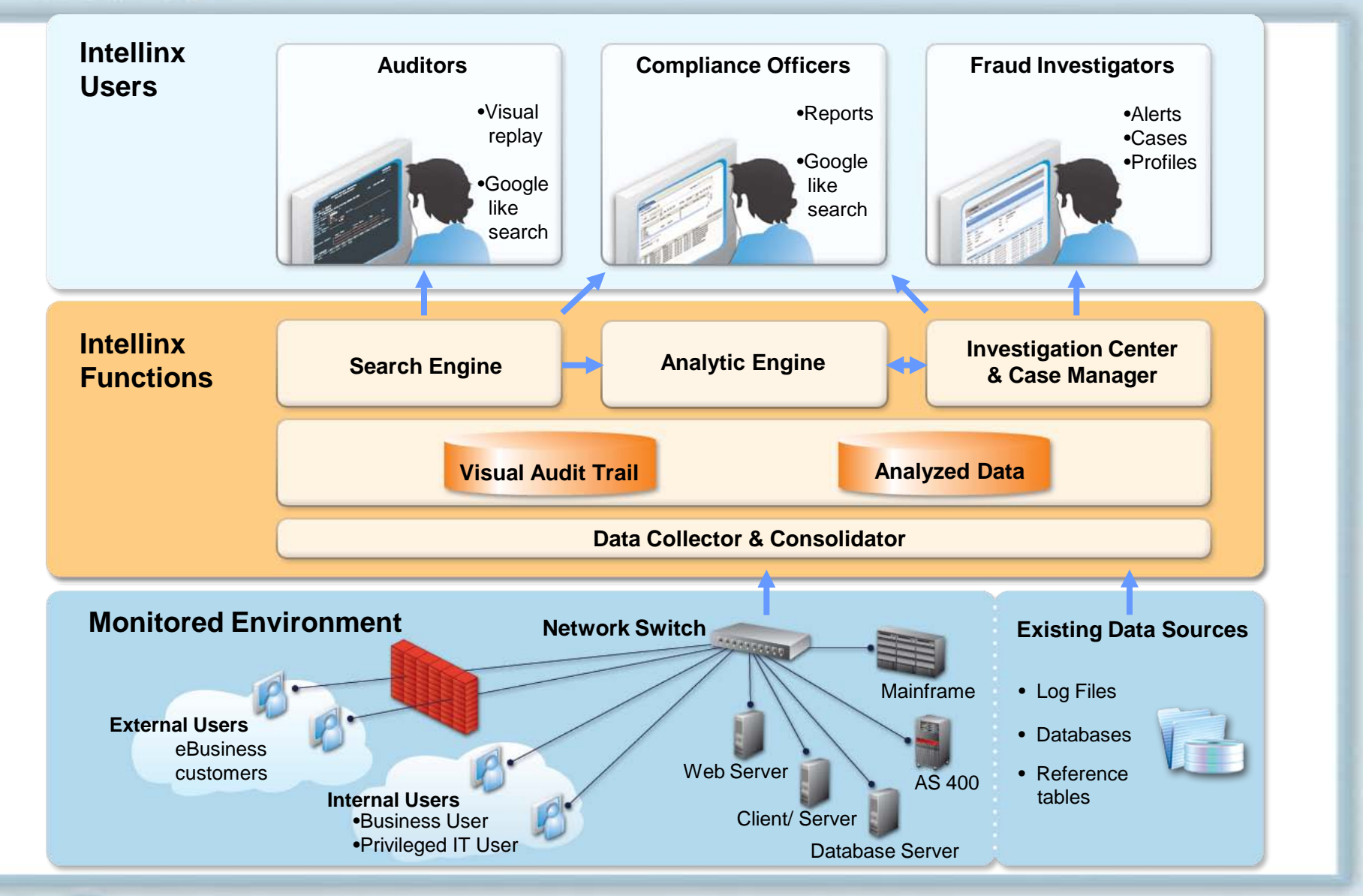

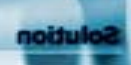

### **Patentirana tehnologija**

- Agent-less network traffic sniffing
- No Impact on performance
- Highly scalable architecture
- Very short installation process (several hours), with no risk to normal IT operations
- Recordings stored in extremely condensed format
- Recording data is encrypted and digitally signed potentially admissible in court when needed

#### **Monitored Platforms:**

- IBM Mainframe: 3270, MQ, LU0, LU6.2
- IBM System i: 5250, MPTN
- UNISYS T27
- Web: HTTP/ HTTPS
- Client/Server: TCP/IP, MQ Series, MSMQ, SMB
- Telnet, VT100, SSH
- Oracle (SQLNET), DB/2 (DRDA), MS SQL(TDS)
- SWIFT, FIX, ISO8583 (ATM), others  $\bullet$

# **Dinamičko profiliranje**

- Dynamic definition of profiles for any entity:
	- End-Users
	- Accounts
	- Customers
	- Any other Entity
- Time Dimension: Hour, Day, Week, Month
- Sample Behavior Attributes:
	- Working hours
	- Number of transactions per day
	- Total amounts of transfers per day
	- Total amounts of deposits per day
	- Number of dormant accounts accessed per day
	- Number of changes to dormant accounts per day
	- Number of account address changes per day
	- Number of beneficiary changes per day
	- Number of VIP queries per day
	- Number of changes to account statement mailing frequency per week
	- Number of credit limit changes per day

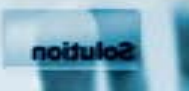

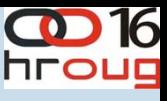

# **Primjeri pravila**

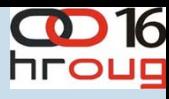

- **What?** > Access of a specific account
	- > Access an account included in a White list/ Black list
	- > Access any account more than x times in an hour/day
- **How?** > Search for accounts according to customer name more than x times in an hour/ day
- **When?** > All the above after hours
- **Where from?** > All the above from which department
- **Time correlation** > Same user-id login from different terminals in the same time
	- > Access customer sensitive data without customer call in the call centre at the same time
- **Data correlation** > Add same address/ beneficiary to different accounts by the same user
- **Aggregation** <sup>&</sup>gt; Sum of transfers of an account/ user exceeds x
- - **Scenario** > Add beneficiary then transfer/withdraw money then delete beneficiary all in 48 hours
		- > Change address then transfer/withdraw money then delete address all in 48 hours
		- > Increase credit limit then transfer/withdraw money then decrease credit limit all in 48 hours

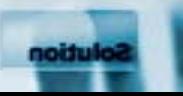

## **Knjižnica gotovih pravila**

- Više od 300 pravila za detekciju vazličitih vrsta zloupotreba
	- Bankarstvo
	- **Osiguranje**
	- Informacijska sigurnost
- Pravila izradili stručnjaci iz podrčja detekcije internih zloupotreba (bivši zaposlenici KPMG i službenici bankarskih anti Fraud odjela)
- Bazirana na prikupljenom iskustvu drugih Intellinx korisnika customers
- Nazirana na opčim poslovnim pravilima no može se modificirati za potrebe korisnika i njihovih specifičnih aplikacija ili poslovnog procesa
- Bankarstvo:

**zloupotrebe zaposlenika, curenje informacija, IT sabotaže, zloupotrebe transfera novca, zloupotrebe aplikacija, bankomata, kredinih kartica, čekova, e-bankinga Cards, Check Kiting, AML, eBanking**

• Osiguranje: **upravljanje korisnicima, uprvljanje policama, obrada zahtjeva, rad s agentima**

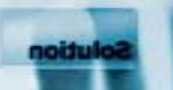

#### **Sva pravila korisnik može**   $\pmb{h}$ et **modificirati prema svojim potrebama**

A few examples of common rule types:

- Count suspicious transactions
- Value of suspicious transactions
- Sudden increase in count or value (by % or standard deviation)
- Count or value different from peer group (by % or standard deviation)
- Decision table (e.g., if personal customer, 1x, if corporate customer, 2x)
- White lists (e.g., if customer on list, suppress alerts)
- Hot lists / black lists (e.g., if customer on list, immediately trigger alert)
- Any of the above over time (e.g., count over a week, increase over a month)

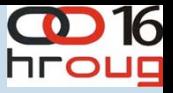

#### **Zaštita privatnosti zaposlenika**   $RQ_{\text{ref}}$ **i korisnika**

- Intellinx ne snima ni jednu aktivnost na korisničkom računalu već samo pristup do poslovnih aplikacija
- Samo ovlaštene osobe mogu pristupiti Intellinx sustavu
- Sustav se može podesiti da nadizre samo određenu aplikaciju ili određenog korisnika, ostale informacije se filtriraju i odbacuju
- Pojedina polja i ekrani koji sadrže vrlo osjetljive informacije se mogu zasjeniti tako da revizori koji koriste sustav ih ne mogu vidjeti
- Svaki pristup do sustava i svaka izvršena akcija se bilježe što omogućuje uvid koje aktivnosti je izvršio pojedini korisnik Intellinx sustava
- Polja koja omogućuju osobnu identifikaciju korisnika (npr. user-id or terminal-id) je moguće zasjeniti za vrijeme pregledavanje snimke sadržaja korisničkog ekrana

**Kontinuirana kontrola kao prevencija**

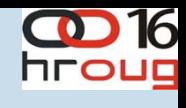

### Studija slučaja: Credit Card Company X

 $\mathbf{RQ}_{\mathbf{ref}}$ 

Alerts on Celebrity Accounts Snooping

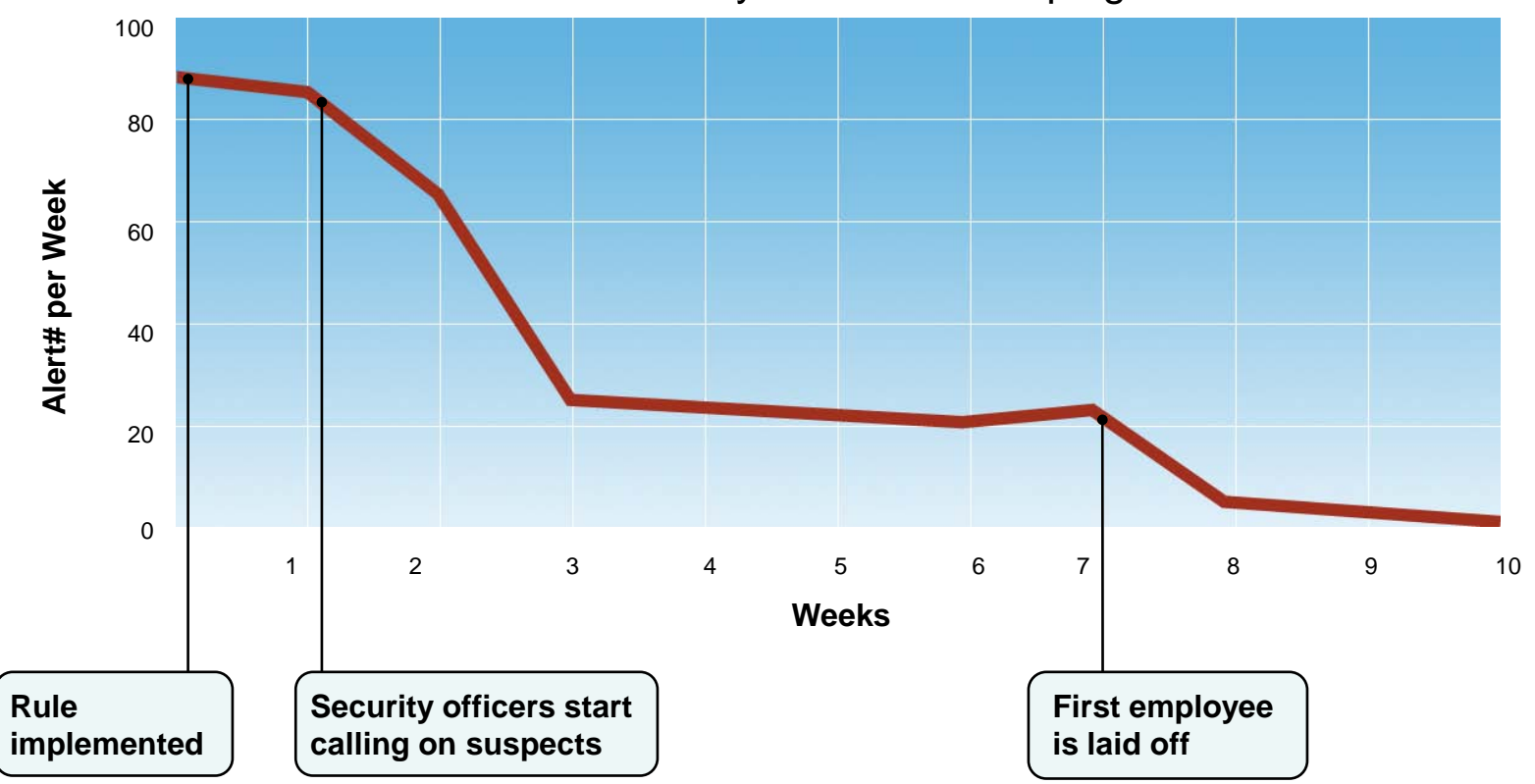

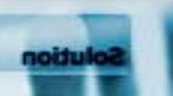

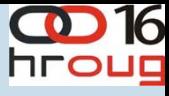

# **CHO<sub>rei</sub> Zaključak**

### Prednosti Intellinxa

- Osiguranje individualne odgovornosti korisnika:
	- Vizualni dokaz aktivnsoti korisnika uključujući read upite korisnika
- Osiguranje proaktivnosti u smanjenju internih zloupotreba pomoću:
	- Profiliranje korisnika na temelju analize stvarnog ponašanja korisnika
	- Alarmi u stvarnom vremenu
- Provođenje forenzičnih istraga:
	- Primjena novih pravila na već snimljenim podacima
- Osiguranje usklađenosti sa zahtjevima regulatora
- Out-of-box value
	- Potpuno snimanje i pretraživanje neovisno o korištenoj platformi

### ► **No Agents** ► **No Overhead** ► **No Risk**

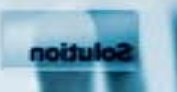

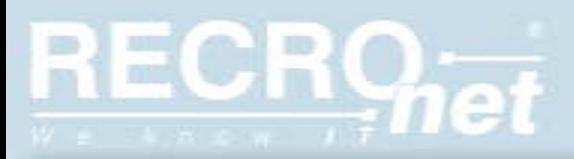

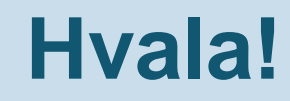

**CD16** 

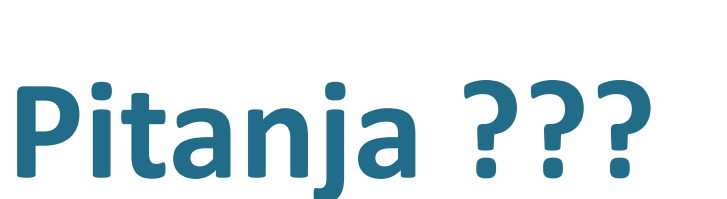

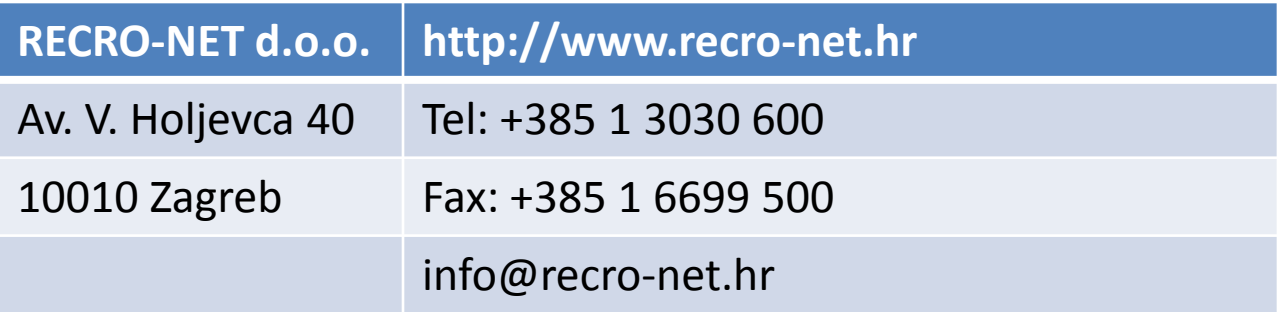

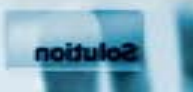

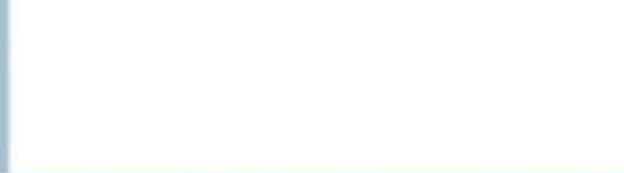

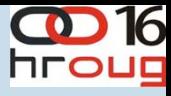

# **Dodatni slajdovi**

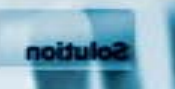

**Vrste pravila – Real-Time / Batch**

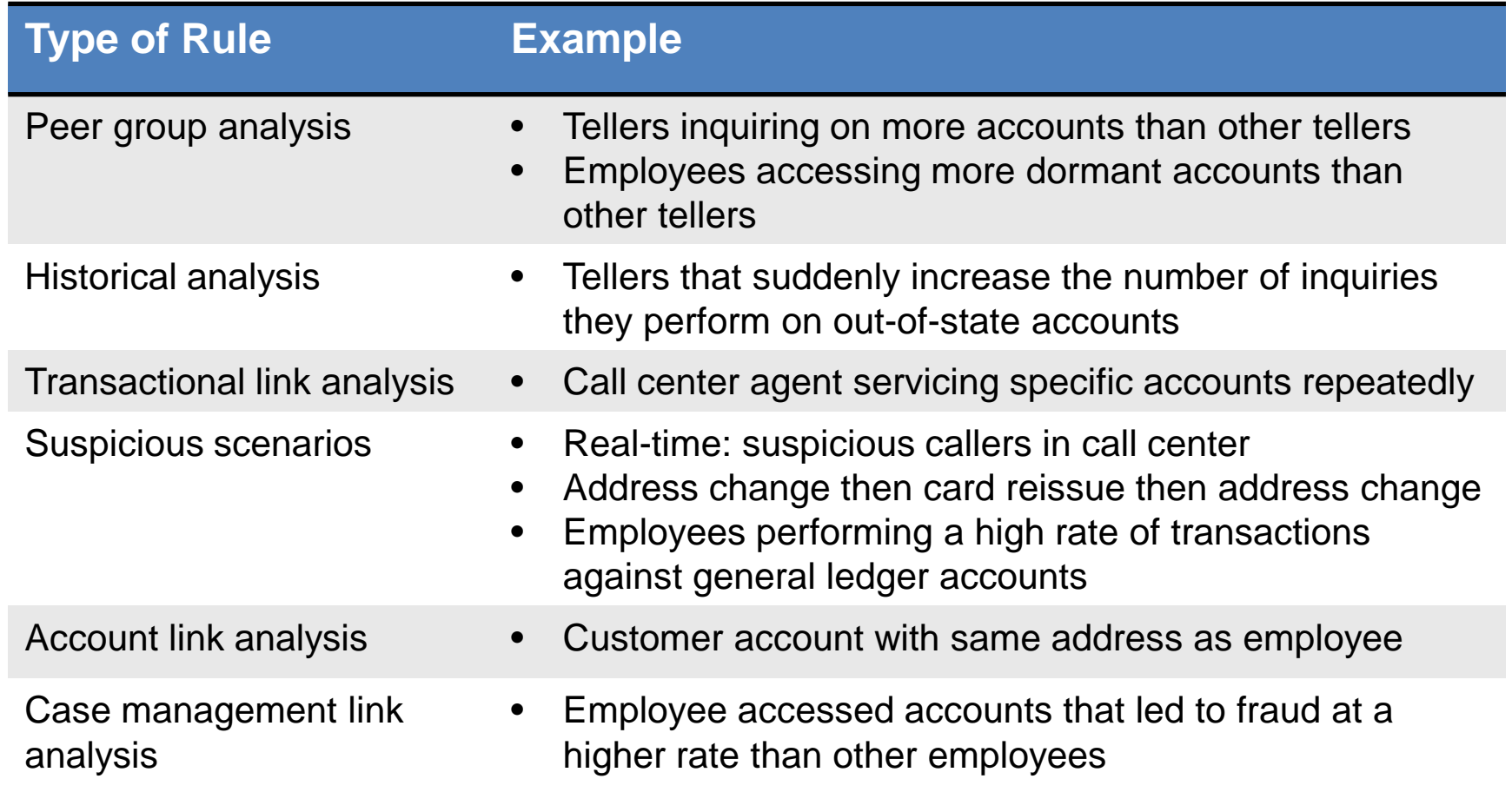

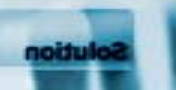

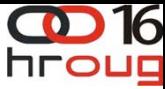

## **Solution Demonstration Intellinx in Action**

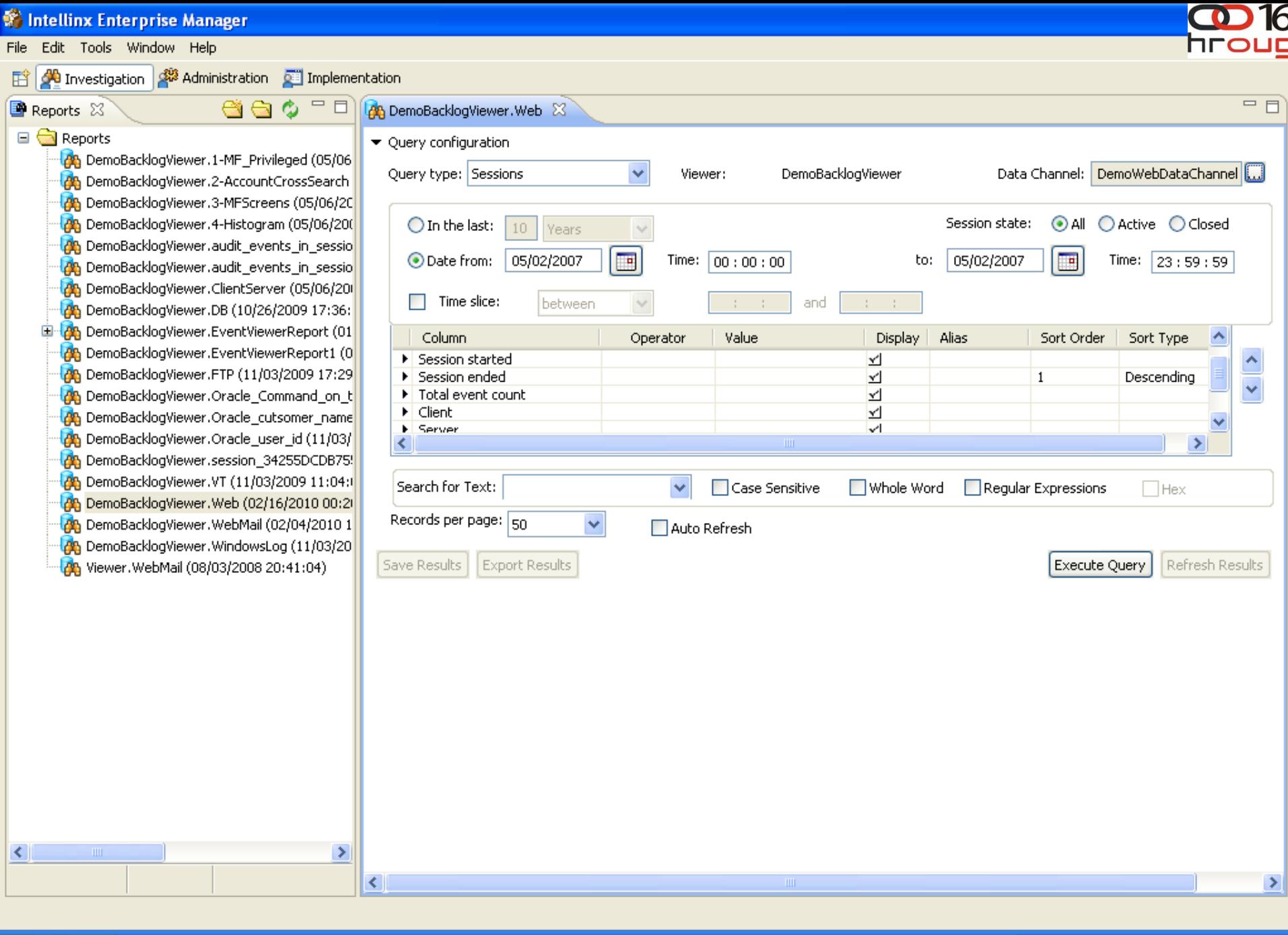

 $\frac{\partial \mathbf{B_0}}{\partial \mathbf{B}}$  S .

 $\blacksquare$ a,  $\blacksquare$ 

BW

 $\bigotimes_{i=1}^n \mathbb{I}_i$ 

 $\begin{picture}(130,10) \put(10,10){\makebox(0,0){$\bullet$}} \put(10,10){\makebox(0,0){$\bullet$}} \put(10,10){\makebox(0,0){$\bullet$}} \put(10,10){\makebox(0,0){$\bullet$}} \put(10,10){\makebox(0,0){$\bullet$}} \put(10,10){\makebox(0,0){$\bullet$}} \put(10,10){\makebox(0,0){$\bullet$}} \put(10,10){\makebox(0,0){$\bullet$}} \put(10,10){\makebox(0,0){$\bullet$}} \put(10,10){\makebox(0,0){$\bullet$ 

**A** start

 $\bigcirc$  s.

 $\bigcirc$ 

 $M$ 

 $\blacksquare$  <br> I. (

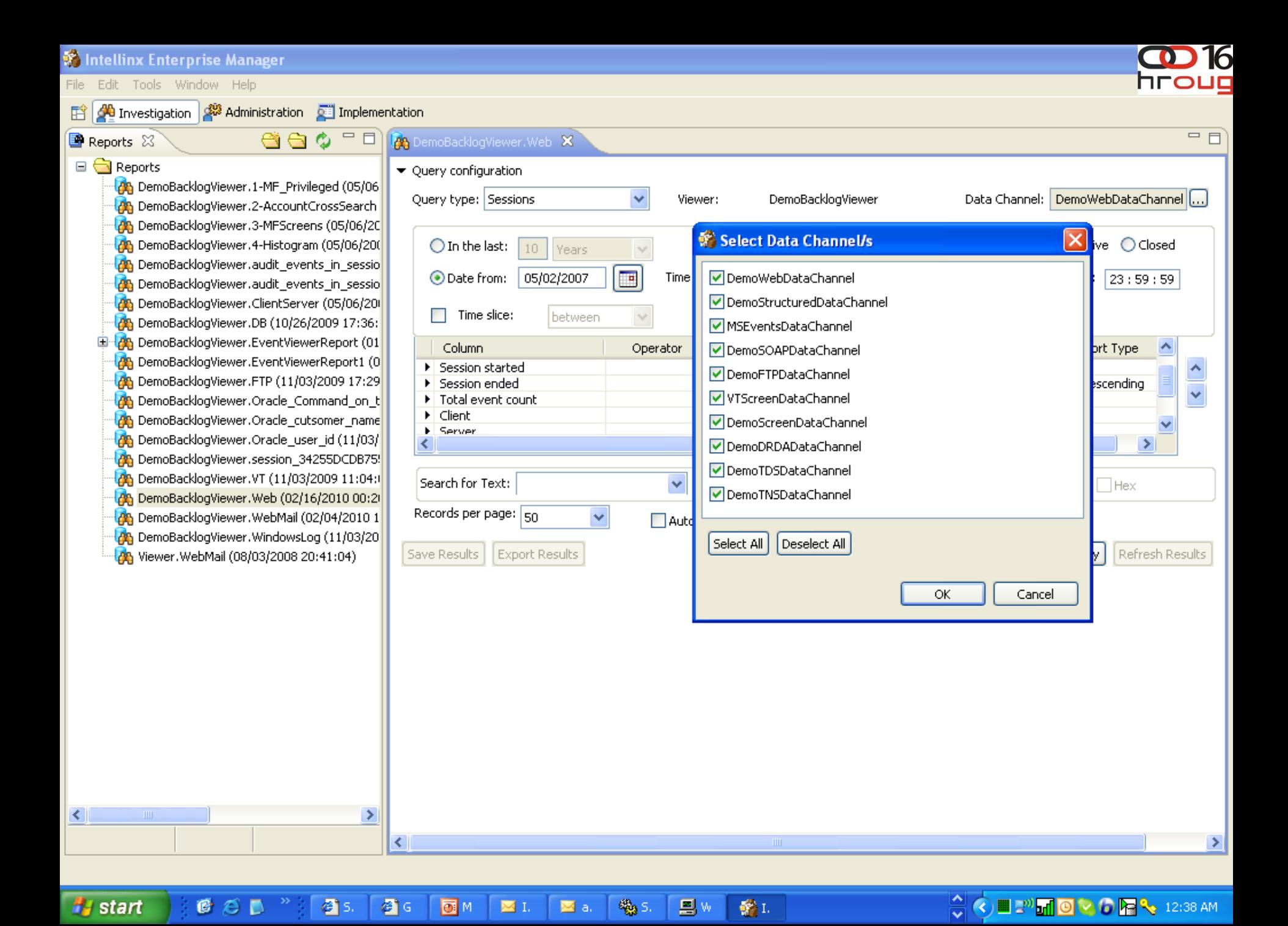

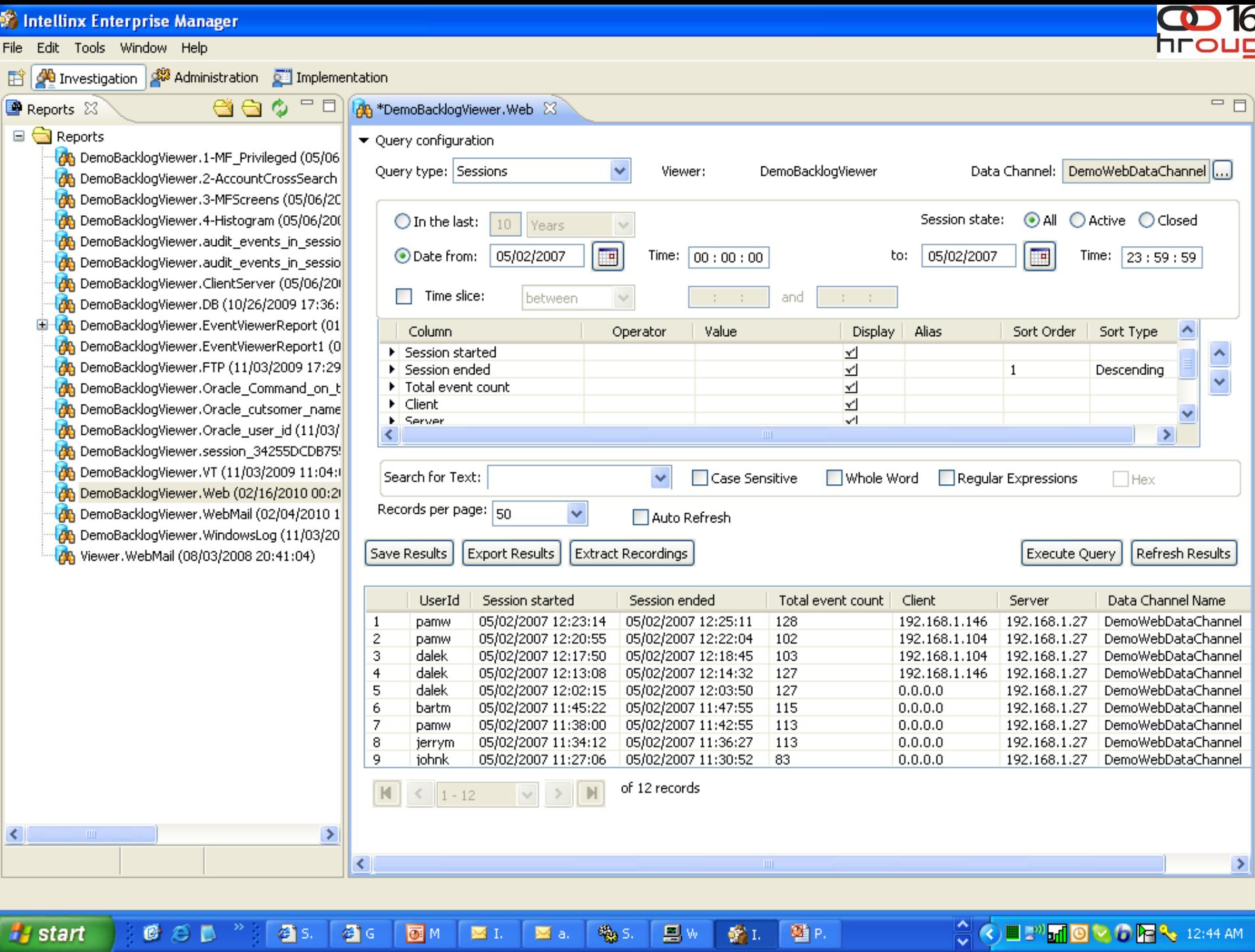

**A** start

 $\begin{picture}(180,10) \put(0,0){\line(1,0){10}} \put(15,0){\line(1,0){10}} \put(15,0){\line(1,0){10}} \put(15,0){\line(1,0){10}} \put(15,0){\line(1,0){10}} \put(15,0){\line(1,0){10}} \put(15,0){\line(1,0){10}} \put(15,0){\line(1,0){10}} \put(15,0){\line(1,0){10}} \put(15,0){\line(1,0){10}} \put(15,0){\line(1,0){10}} \put(15,0){\line($ 

 $\bigcirc$ 

 $M$ 

 $\blacksquare$  <br> I. (

 $\blacksquare$  a.  $\blacksquare$ 

 $\frac{\partial \mathbf{B_0}}{\partial \mathbf{B}}$  S .

 $\begin{tabular}{|c|c|c|} \hline \hline \quad \quad & \quad \quad & \quad \quad \\ \hline \quad \quad & \quad \quad & \quad \quad \\ \hline \end{tabular} \begin{tabular}{|c|c|c|c|} \hline \quad \quad & \quad \quad & \quad \quad \\ \hline \end{tabular}$ 

卷L 题P.

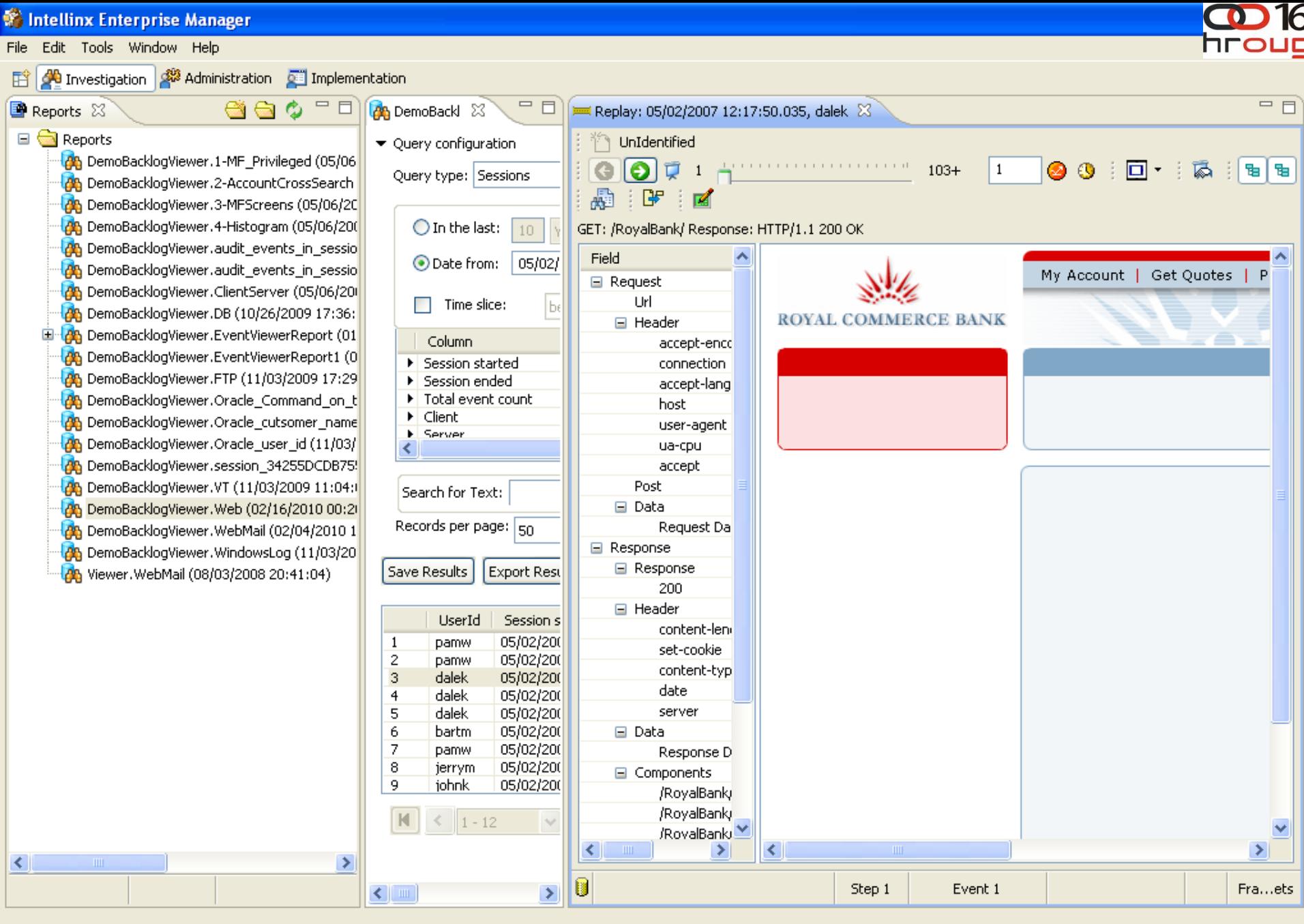

**A** start

 $\mathbb{Z}^{\infty}$  :  $\mathbb{Z}$  s.  $\mathbb{Z}$  s.  $\mathbb{Z}$ 

 $C \otimes D$ 

 $\begin{picture}(150,10) \put(10,10){\line(1,0){15}} \put(10,10){\line(1,0){15}} \put(10,10){\line(1,0){15}} \put(10,10){\line(1,0){15}} \put(10,10){\line(1,0){15}} \put(10,10){\line(1,0){15}} \put(10,10){\line(1,0){15}} \put(10,10){\line(1,0){15}} \put(10,10){\line(1,0){15}} \put(10,10){\line(1,0){15}} \put(10,10){\line(1,0){15$ 

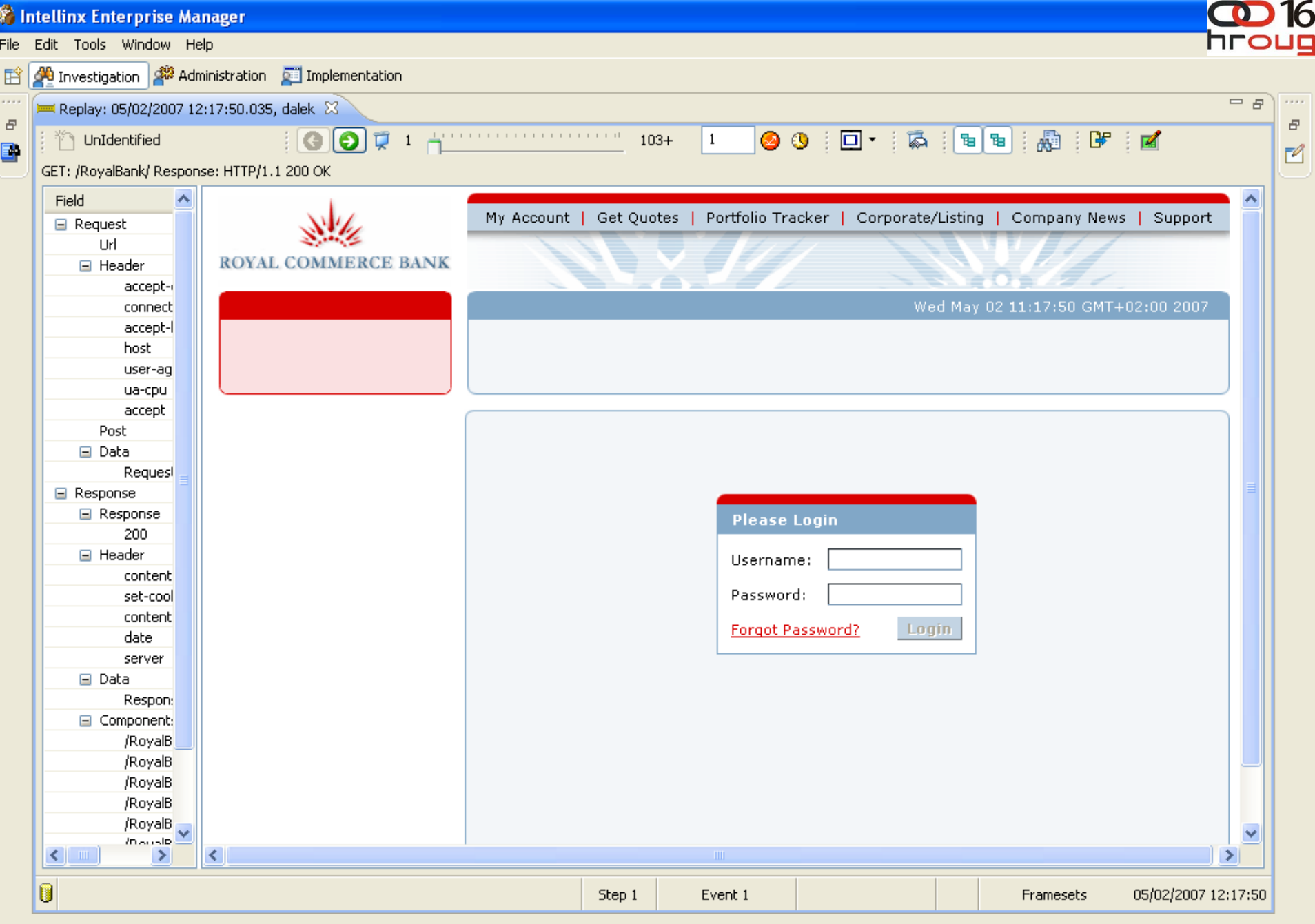

**6 © D <sup>26</sup> | 43** 5. | 43 G | <mark>53</mark> M | 24 L | 24 a. | 43 S. | 23 W | 43 L

 $\begin{picture}(130,10) \put(0,0){\line(1,0){15}} \put(15,0){\line(1,0){15}} \put(15,0){\line(1,0){15}} \put(15,0){\line(1,0){15}} \put(15,0){\line(1,0){15}} \put(15,0){\line(1,0){15}} \put(15,0){\line(1,0){15}} \put(15,0){\line(1,0){15}} \put(15,0){\line(1,0){15}} \put(15,0){\line(1,0){15}} \put(15,0){\line(1,0){15}} \put(15,0){\line($ 

# start

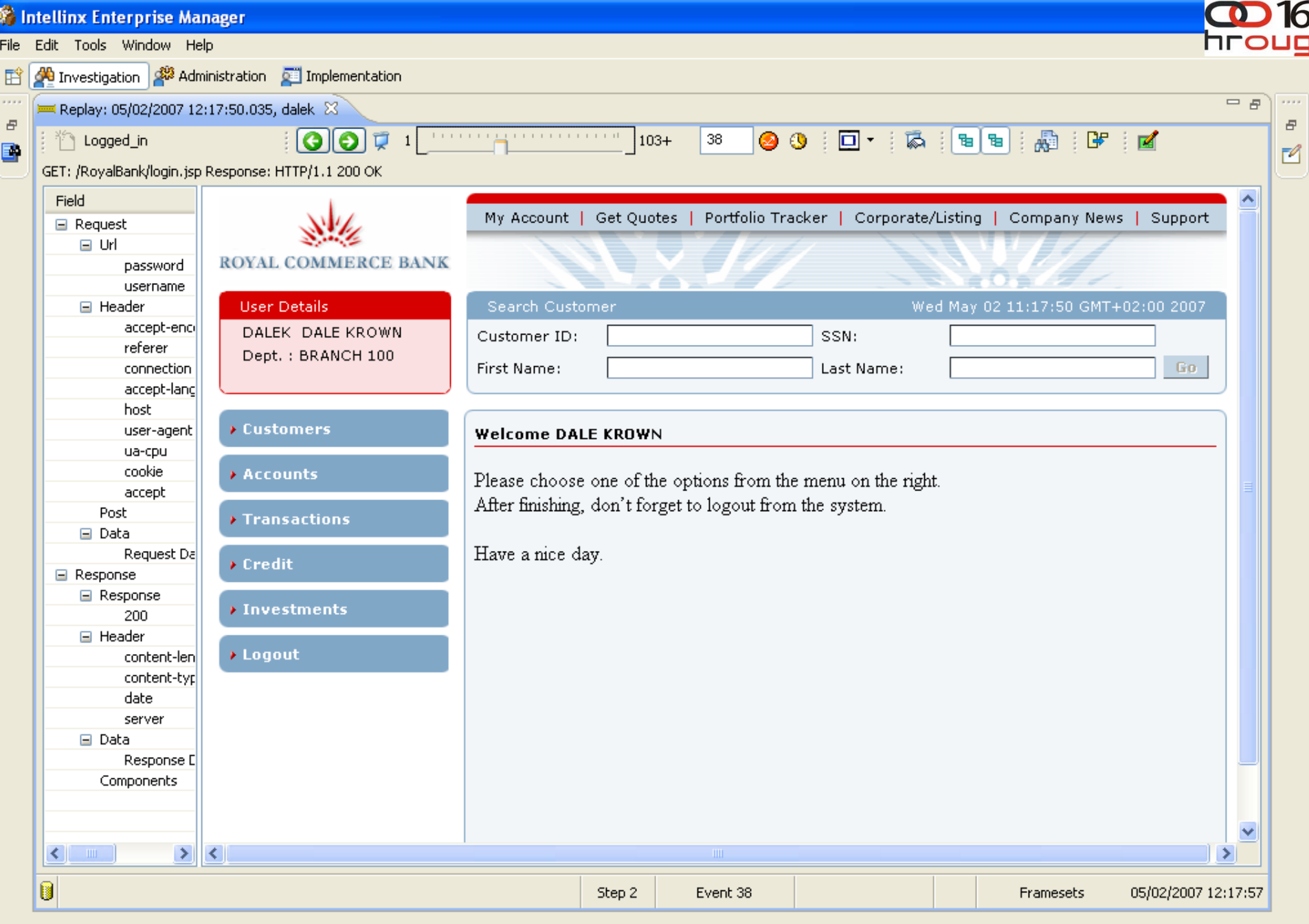

画 M | 国 L | 国 a. | 19g S. | 国 W | 19g L

 $\begin{picture}(150,10) \put(10,10){\line(1,0){15}} \put(10,10){\line(1,0){15}} \put(10,10){\line(1,0){15}} \put(10,10){\line(1,0){15}} \put(10,10){\line(1,0){15}} \put(10,10){\line(1,0){15}} \put(10,10){\line(1,0){15}} \put(10,10){\line(1,0){15}} \put(10,10){\line(1,0){15}} \put(10,10){\line(1,0){15}} \put(10,10){\line(1,0){15$ 

# start

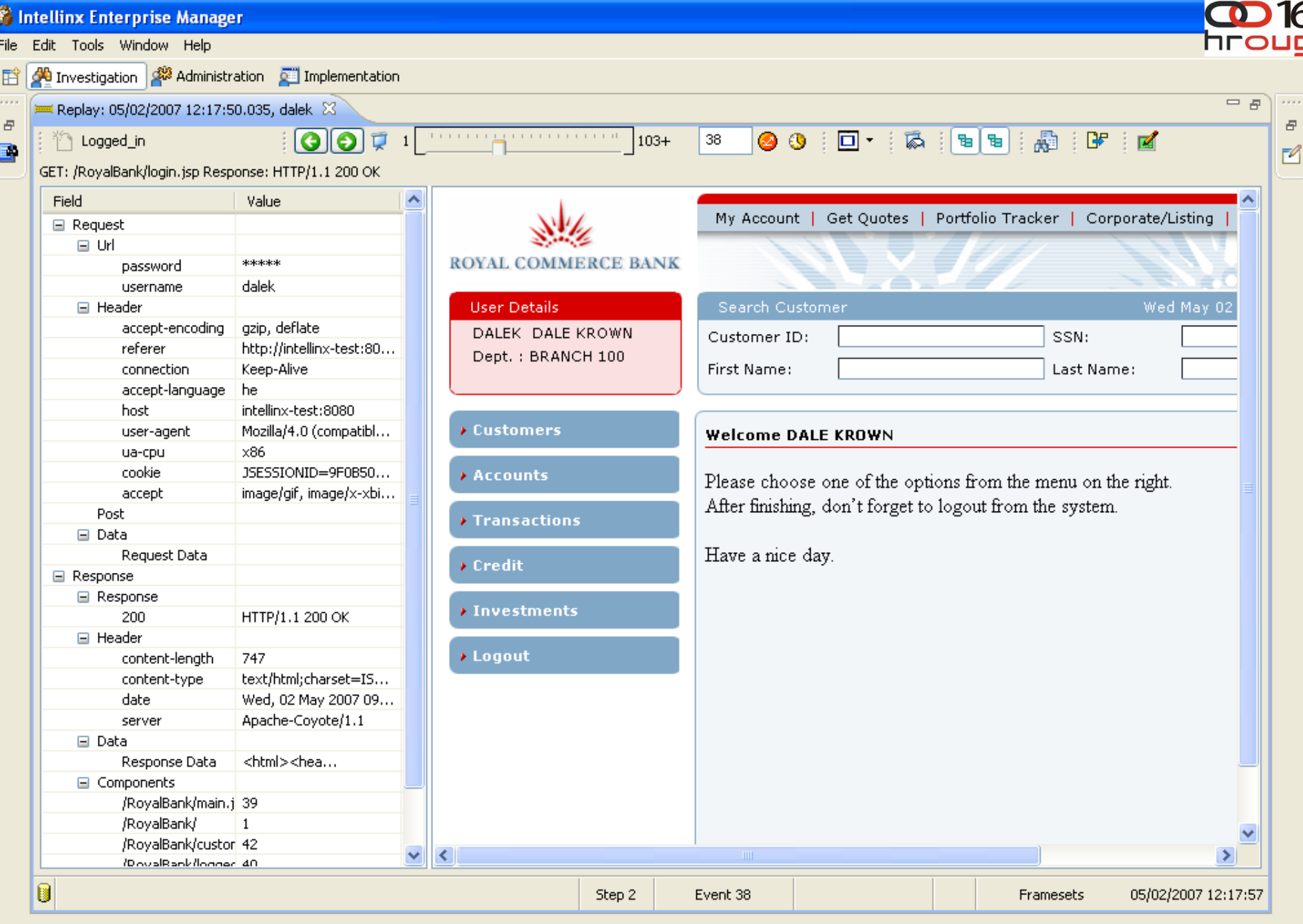

 $\begin{picture}(150,10) \put(10,10){\line(1,0){15}} \put(10,10){\line(1,0){15}} \put(10,10){\line(1,0){15}} \put(10,10){\line(1,0){15}} \put(10,10){\line(1,0){15}} \put(10,10){\line(1,0){15}} \put(10,10){\line(1,0){15}} \put(10,10){\line(1,0){15}} \put(10,10){\line(1,0){15}} \put(10,10){\line(1,0){15}} \put(10,10){\line(1,0){15$ 

# start

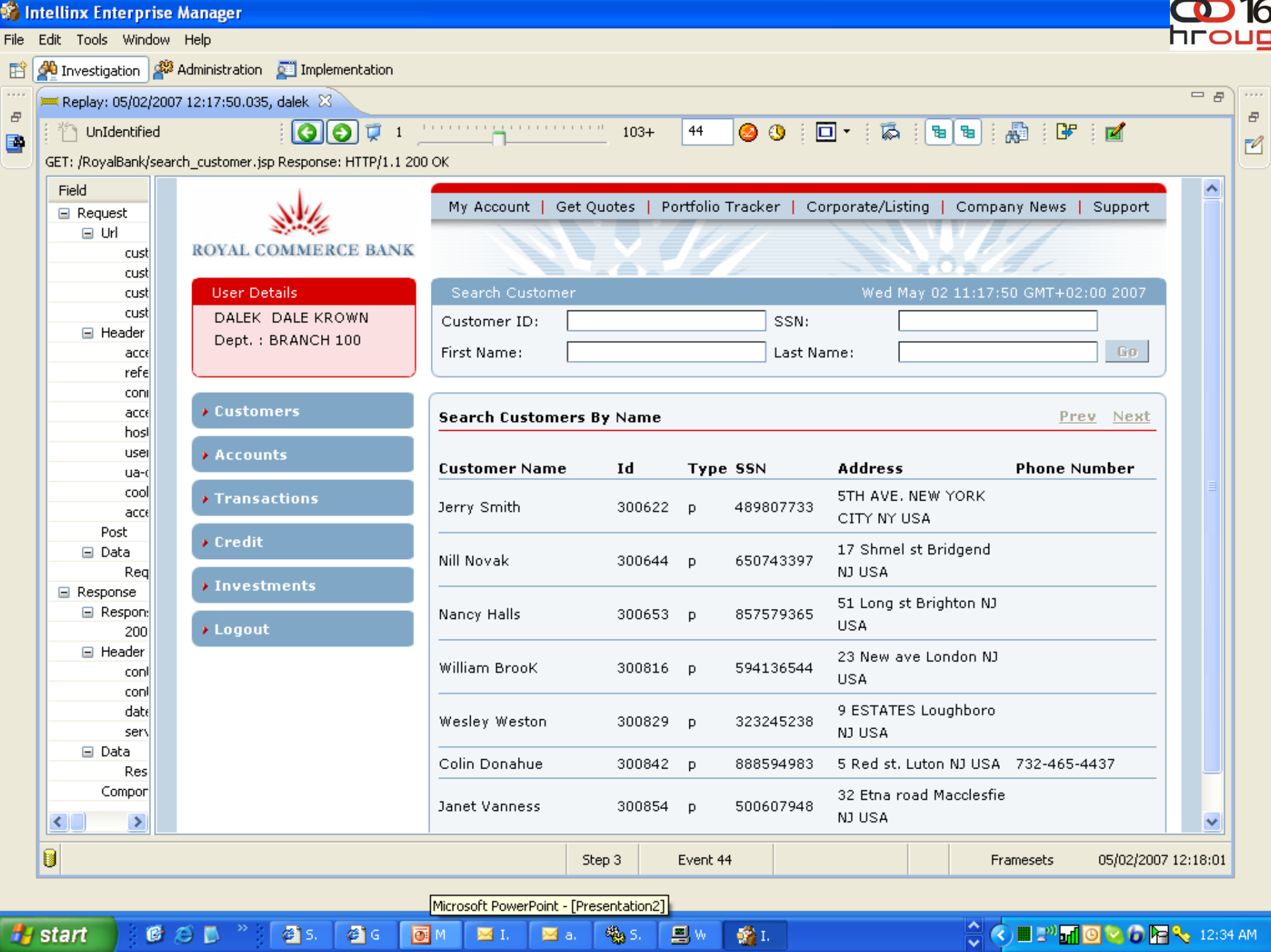

ă.

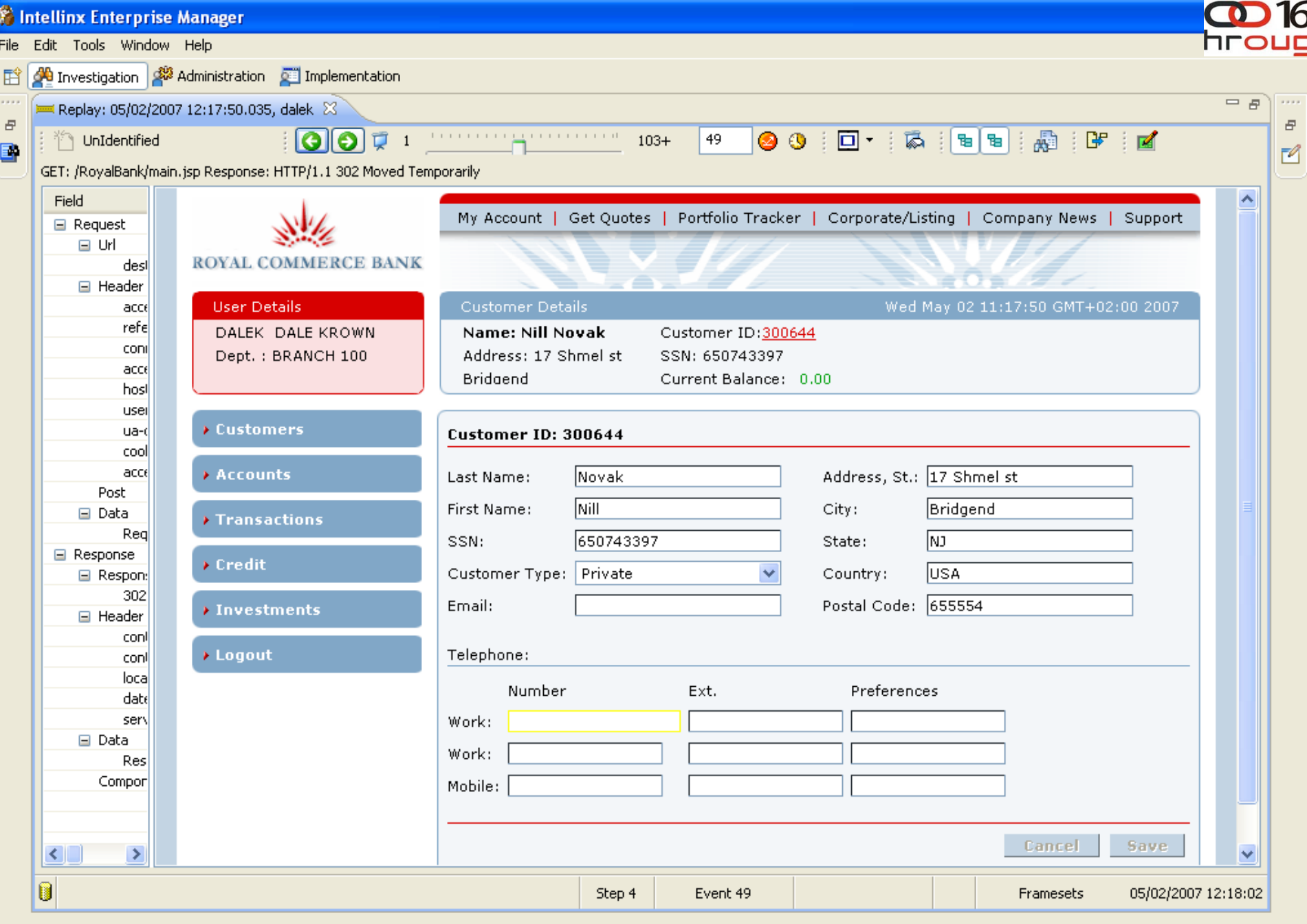

# start

 $\begin{picture}(180,10) \put(0,0){\line(1,0){10}} \put(10,0){\line(1,0){10}} \put(10,0){\line(1,0){10}} \put(10,0){\line(1,0){10}} \put(10,0){\line(1,0){10}} \put(10,0){\line(1,0){10}} \put(10,0){\line(1,0){10}} \put(10,0){\line(1,0){10}} \put(10,0){\line(1,0){10}} \put(10,0){\line(1,0){10}} \put(10,0){\line(1,0){10}} \put(10,0){\line($ 

 $\circ$  s.  $\circ$   $\circ$ 

 $\begin{picture}(130,10) \put(0,0){\line(1,0){15}} \put(15,0){\line(1,0){15}} \put(15,0){\line(1,0){15}} \put(15,0){\line(1,0){15}} \put(15,0){\line(1,0){15}} \put(15,0){\line(1,0){15}} \put(15,0){\line(1,0){15}} \put(15,0){\line(1,0){15}} \put(15,0){\line(1,0){15}} \put(15,0){\line(1,0){15}} \put(15,0){\line(1,0){15}} \put(15,0){\line($ 

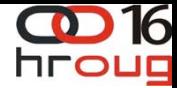

### **Case #1 Demo: Stealing from Dormant Accounts**

**How can we Automatically detect the Red Flags and avoid false alerts?**

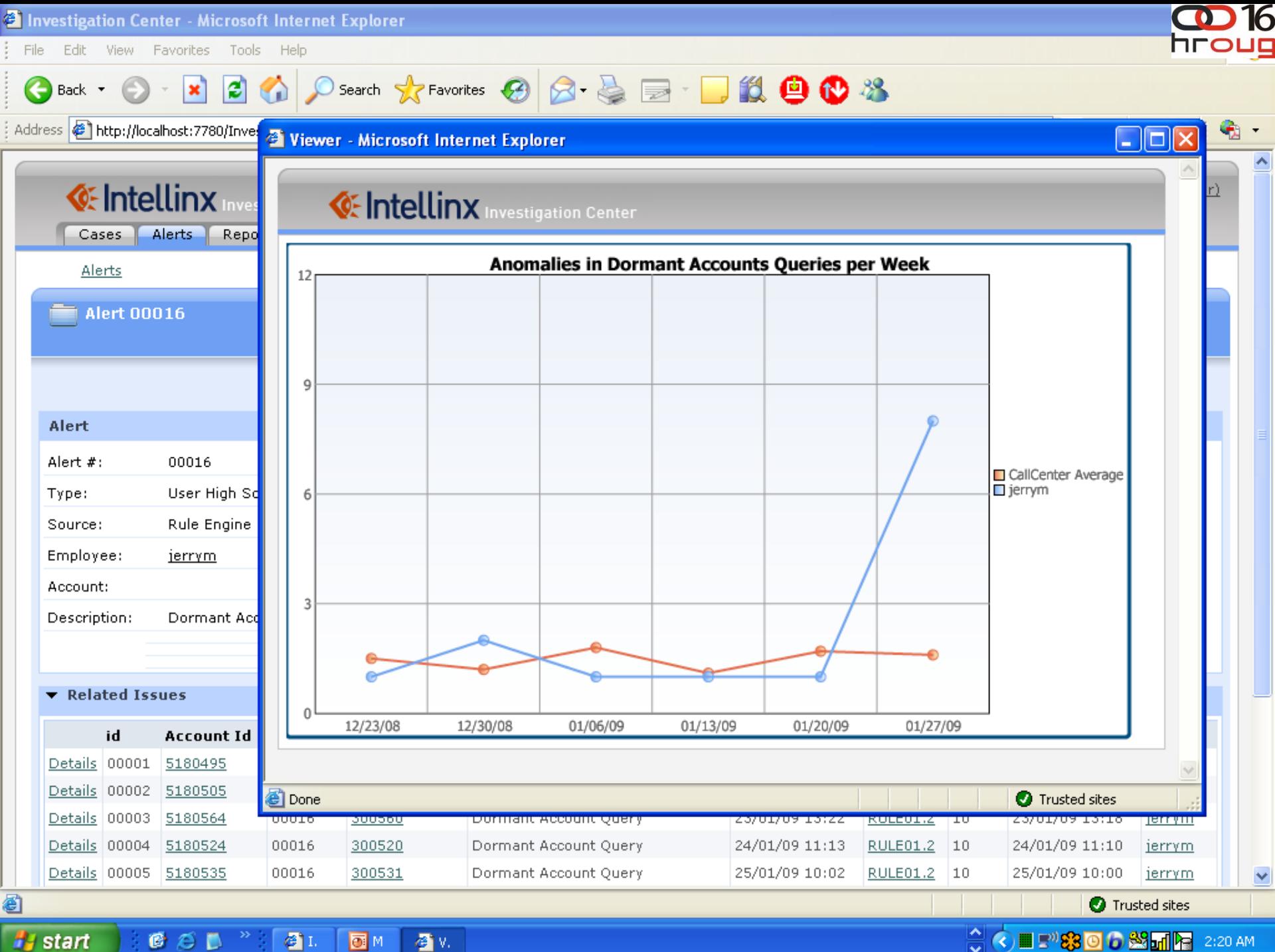

**H** start GSD  $\bigcirc$  1. 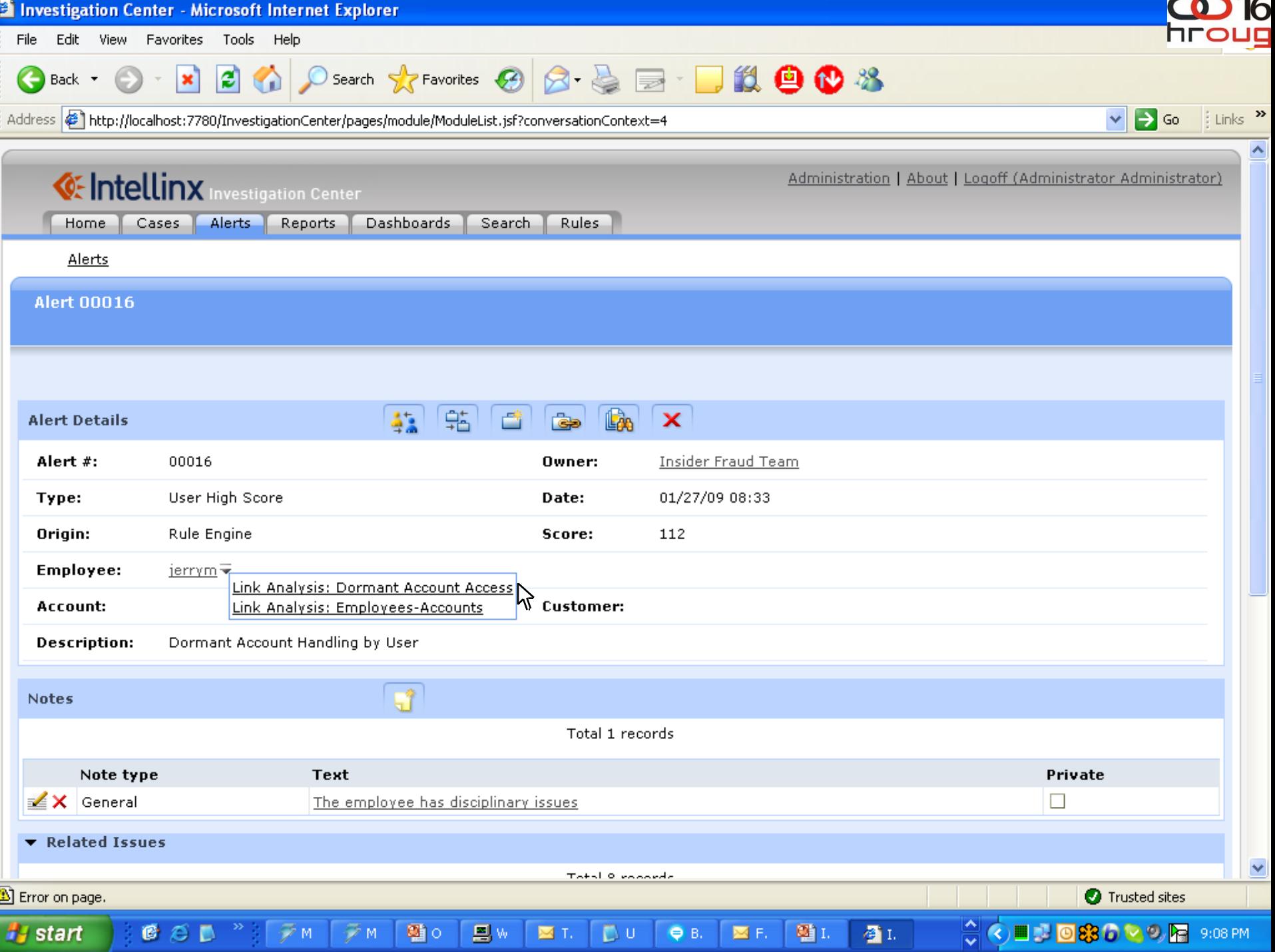

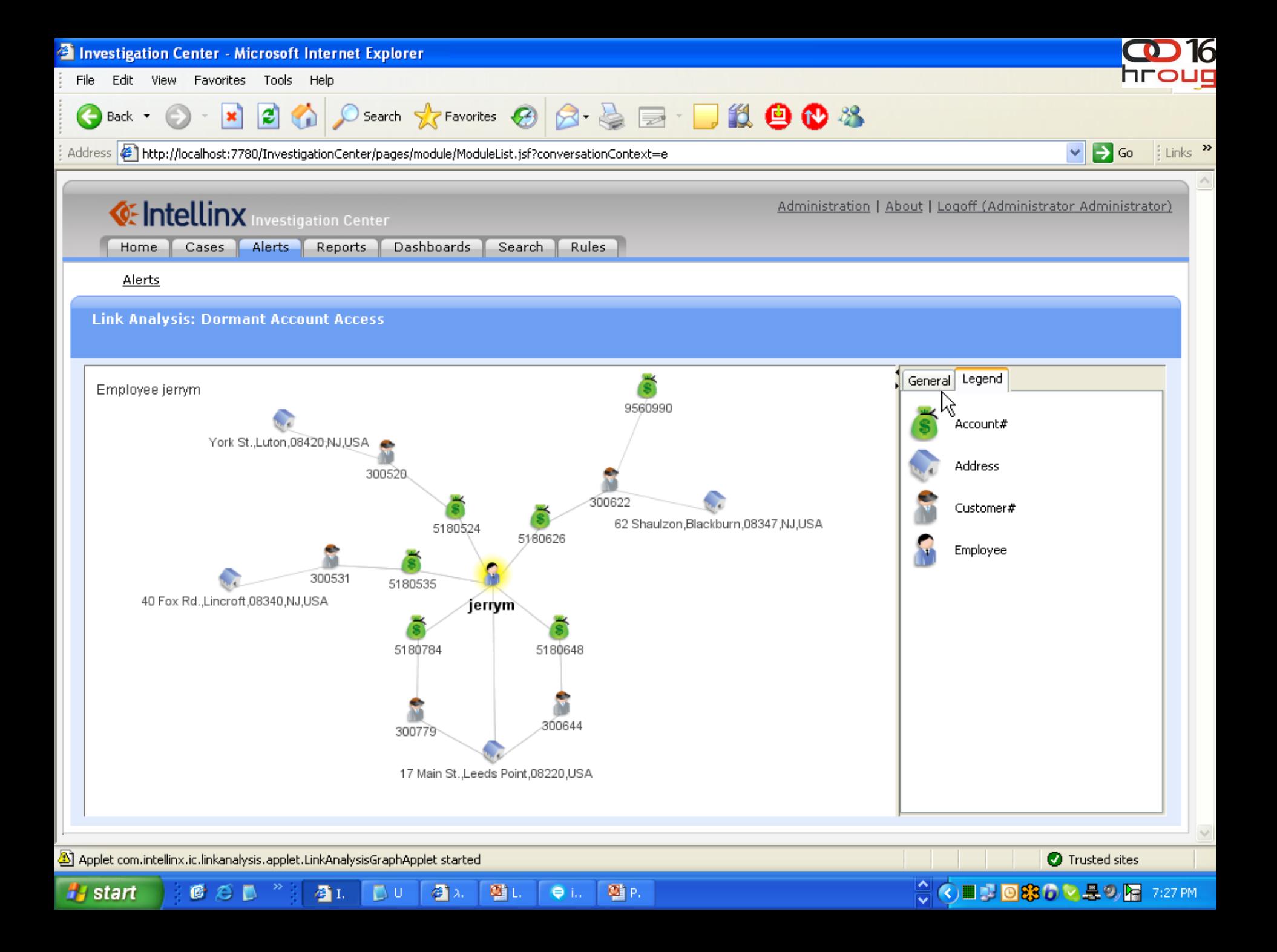

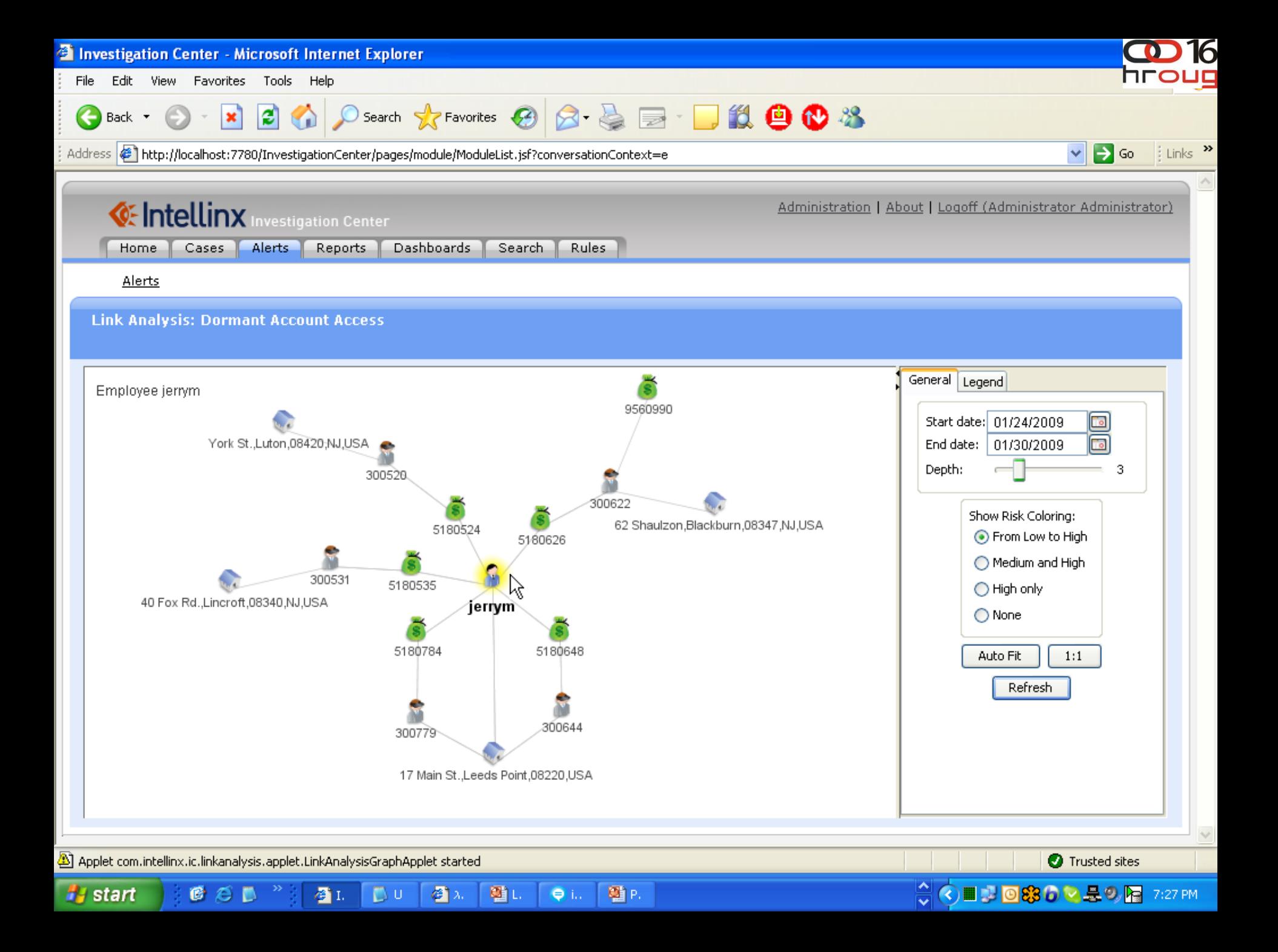

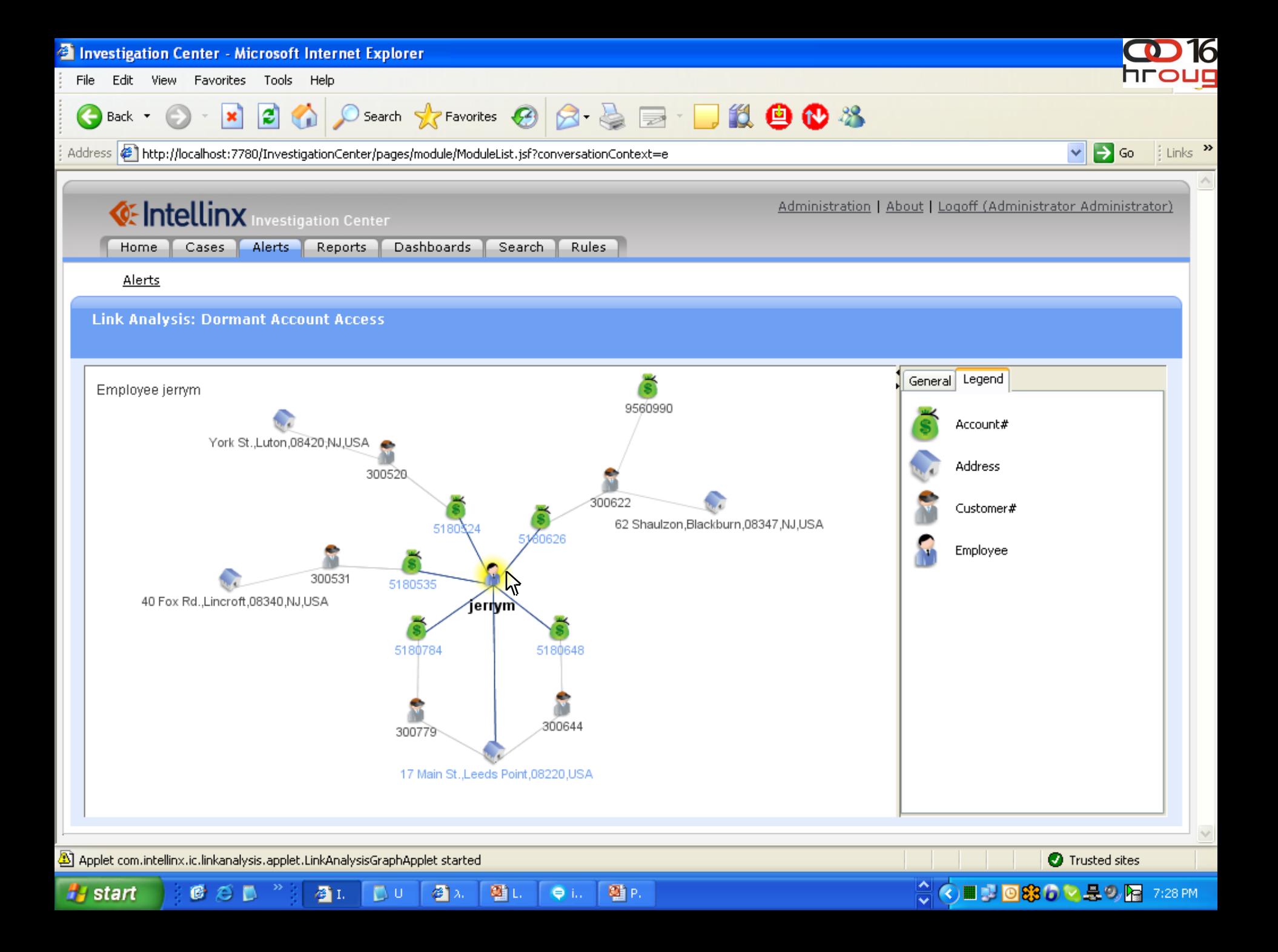

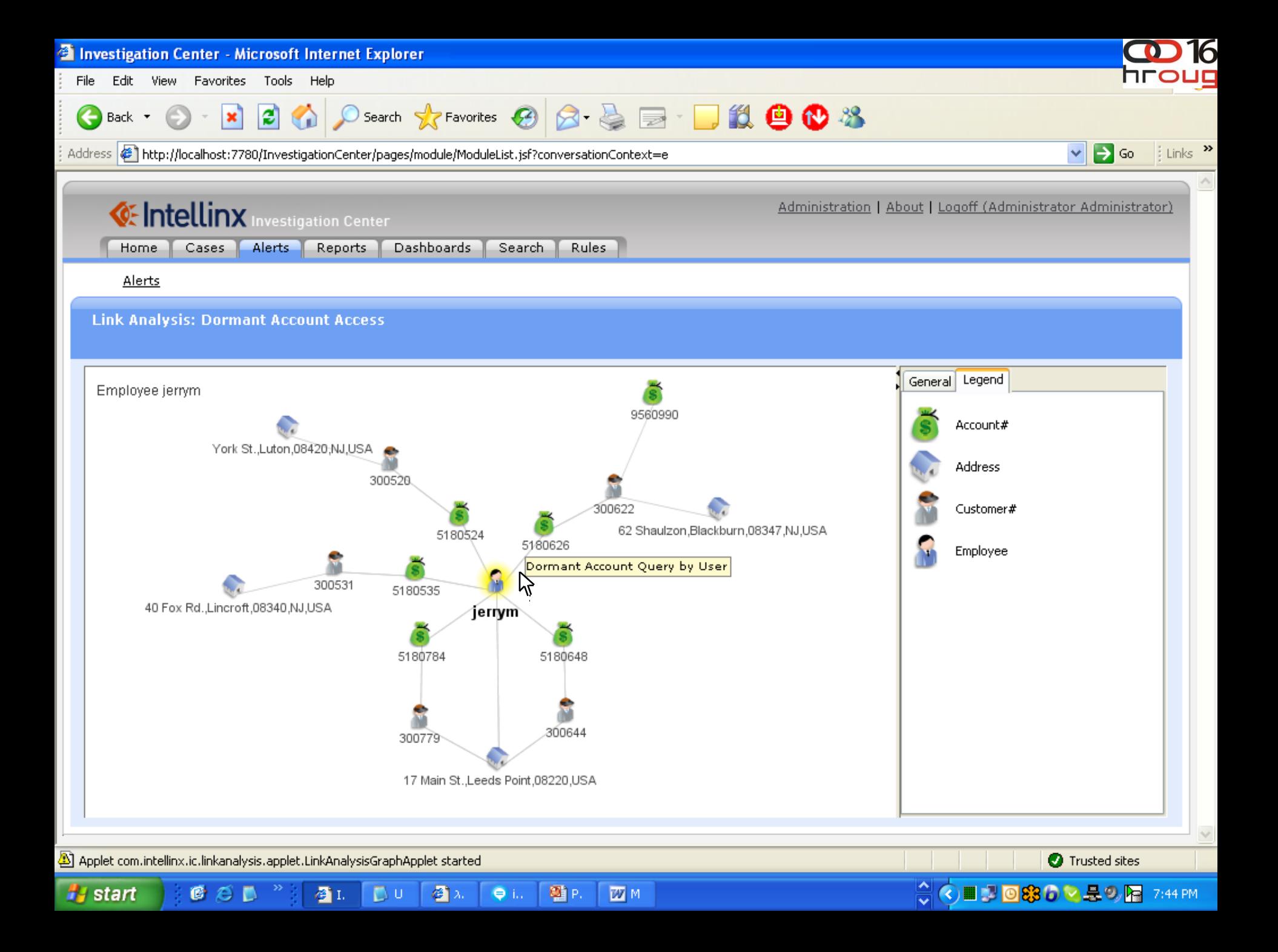

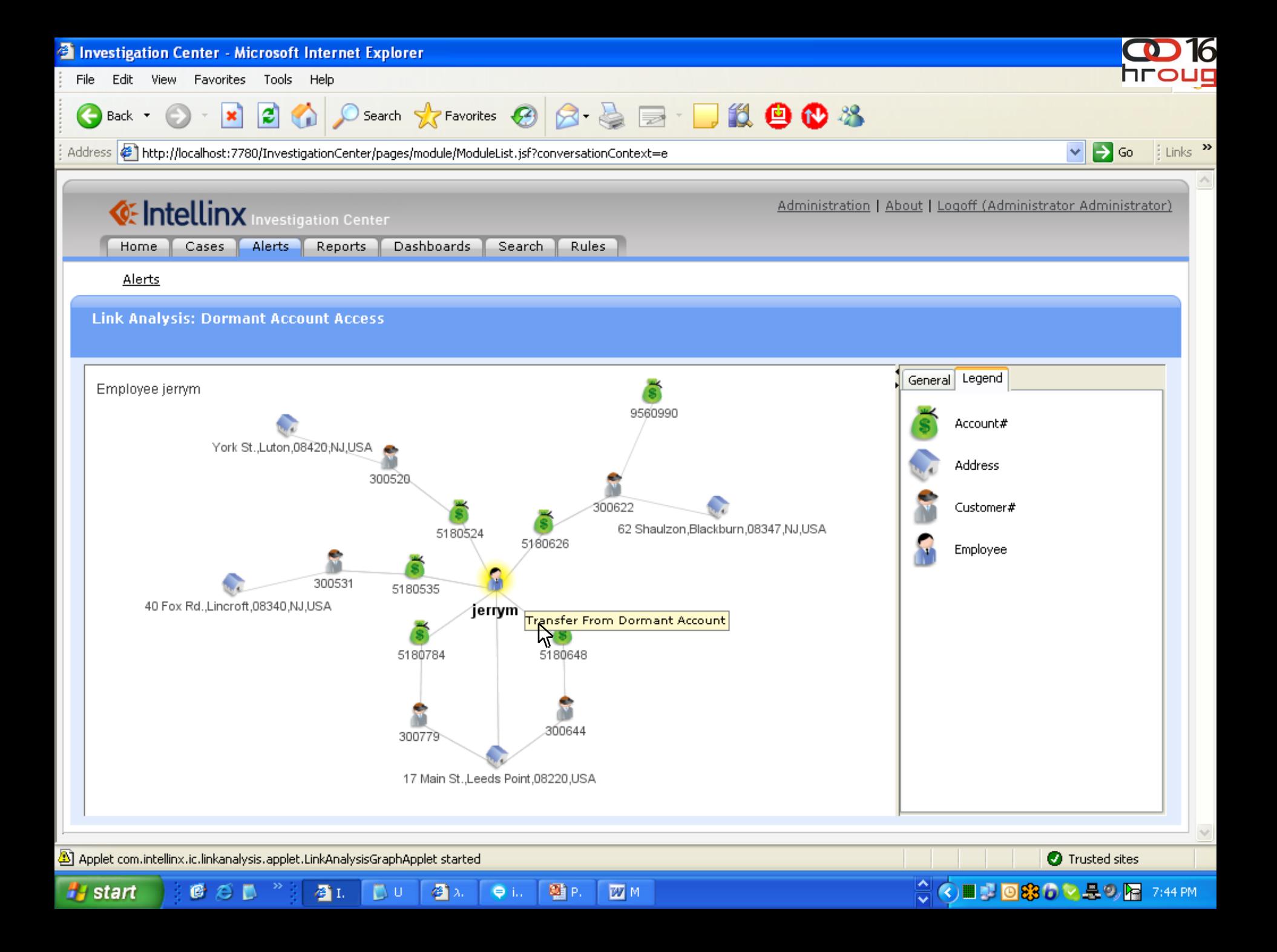

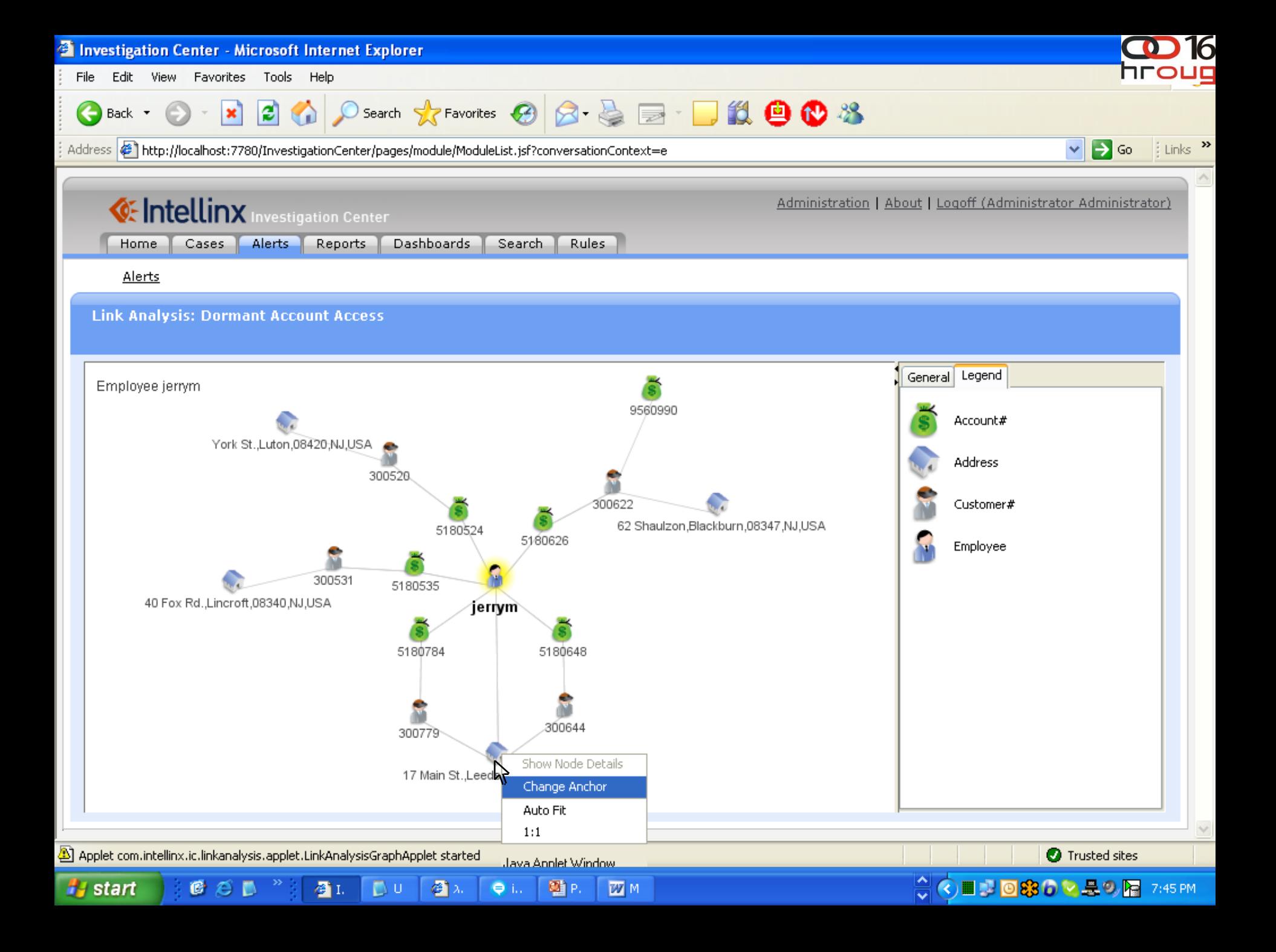

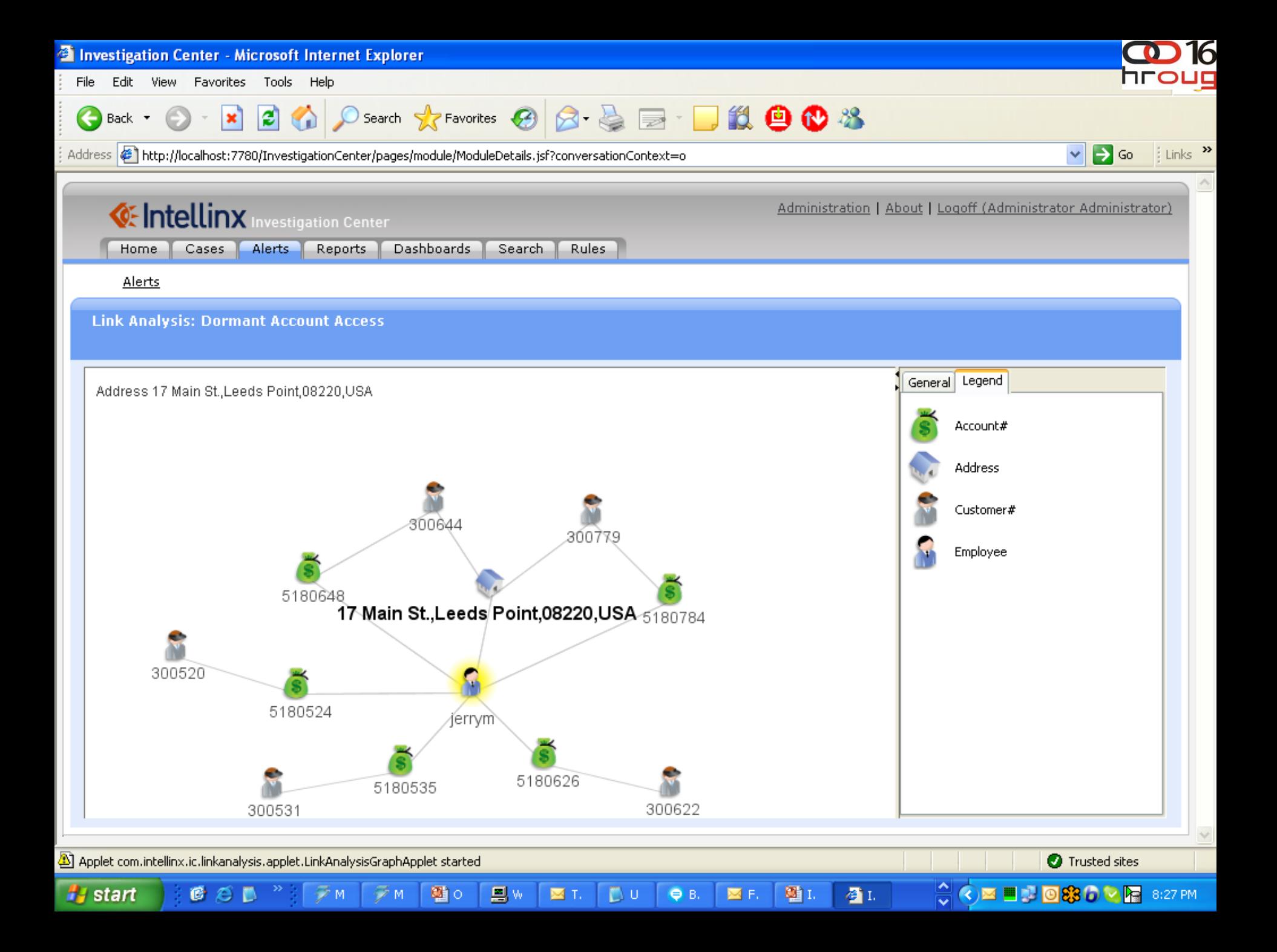

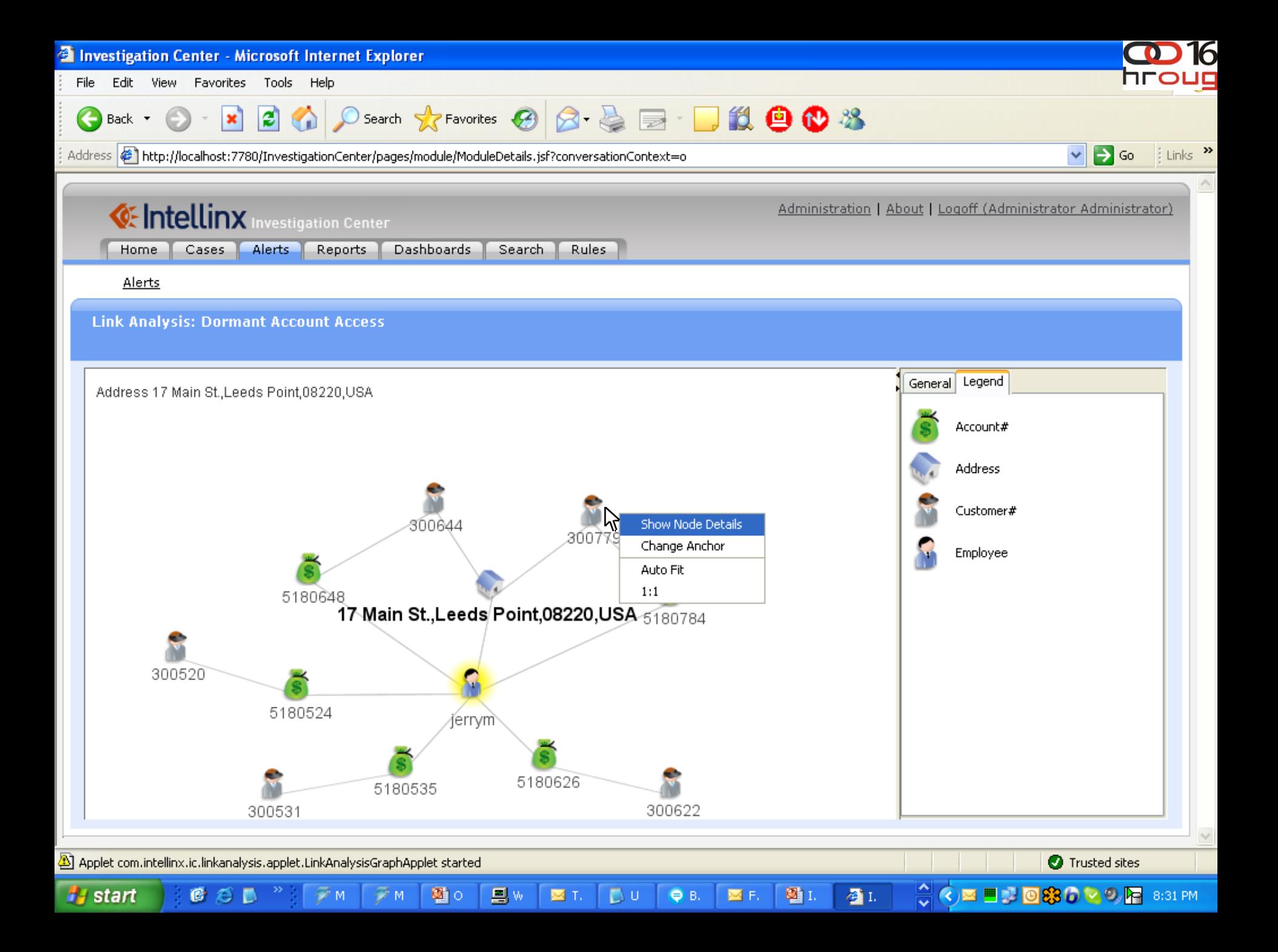

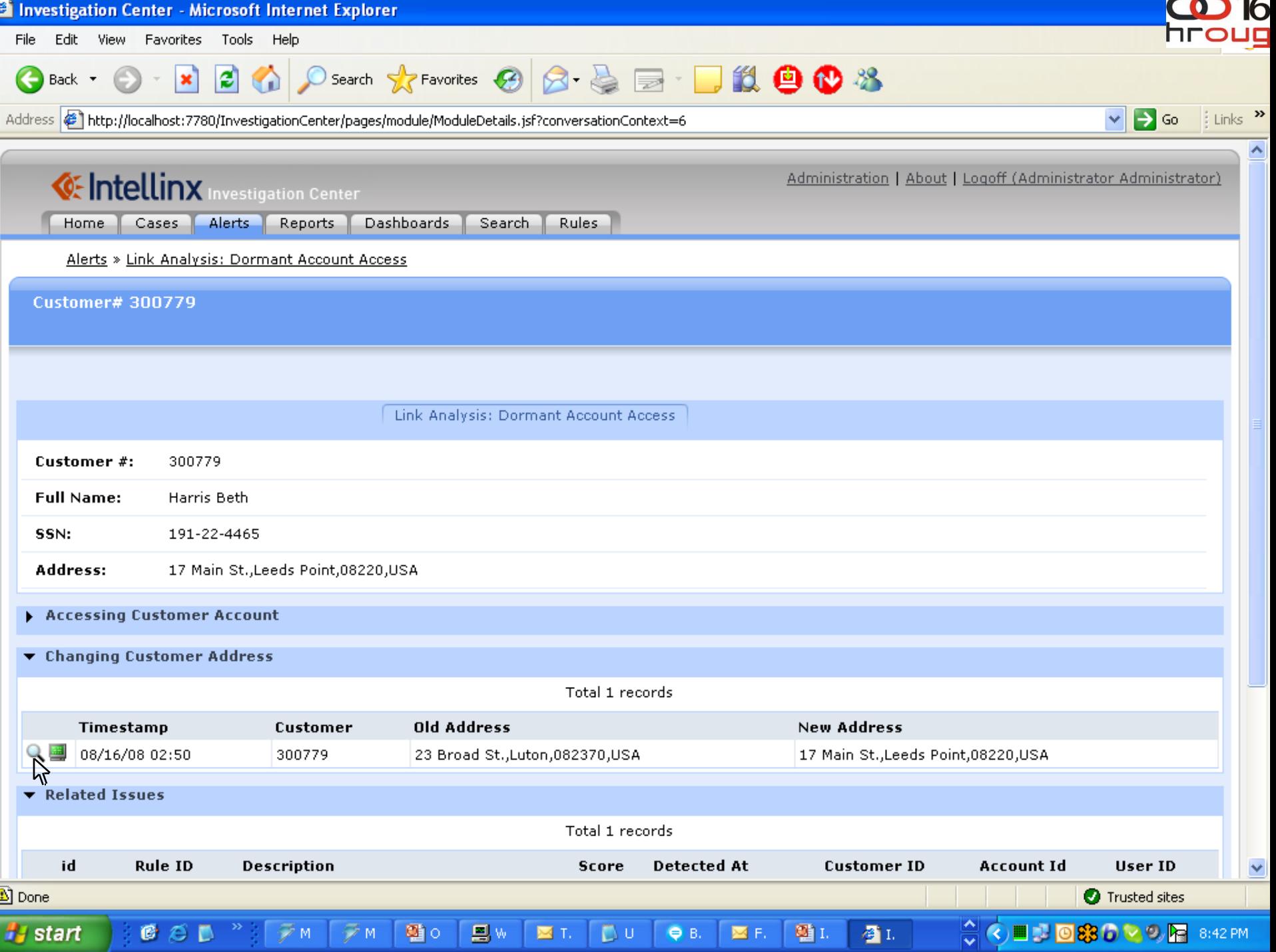

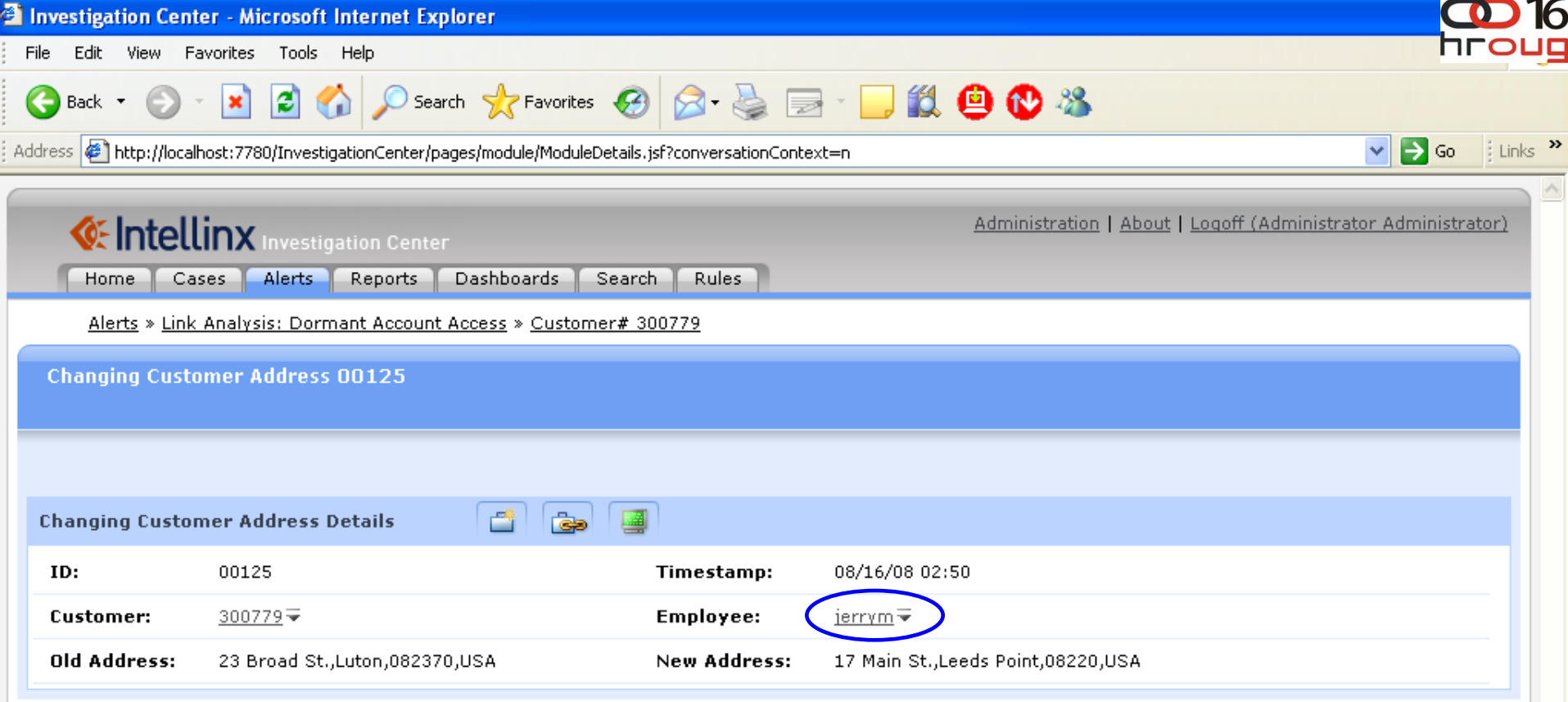

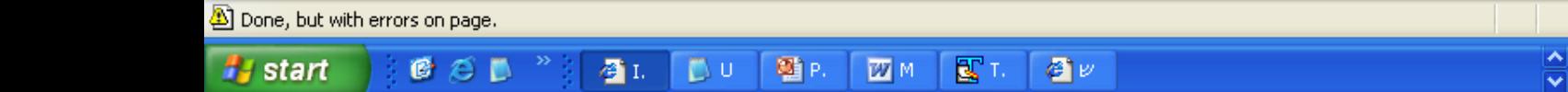

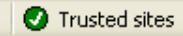

 $\vee$ 

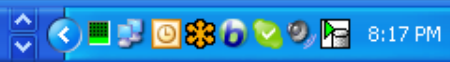

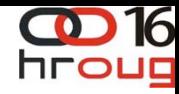

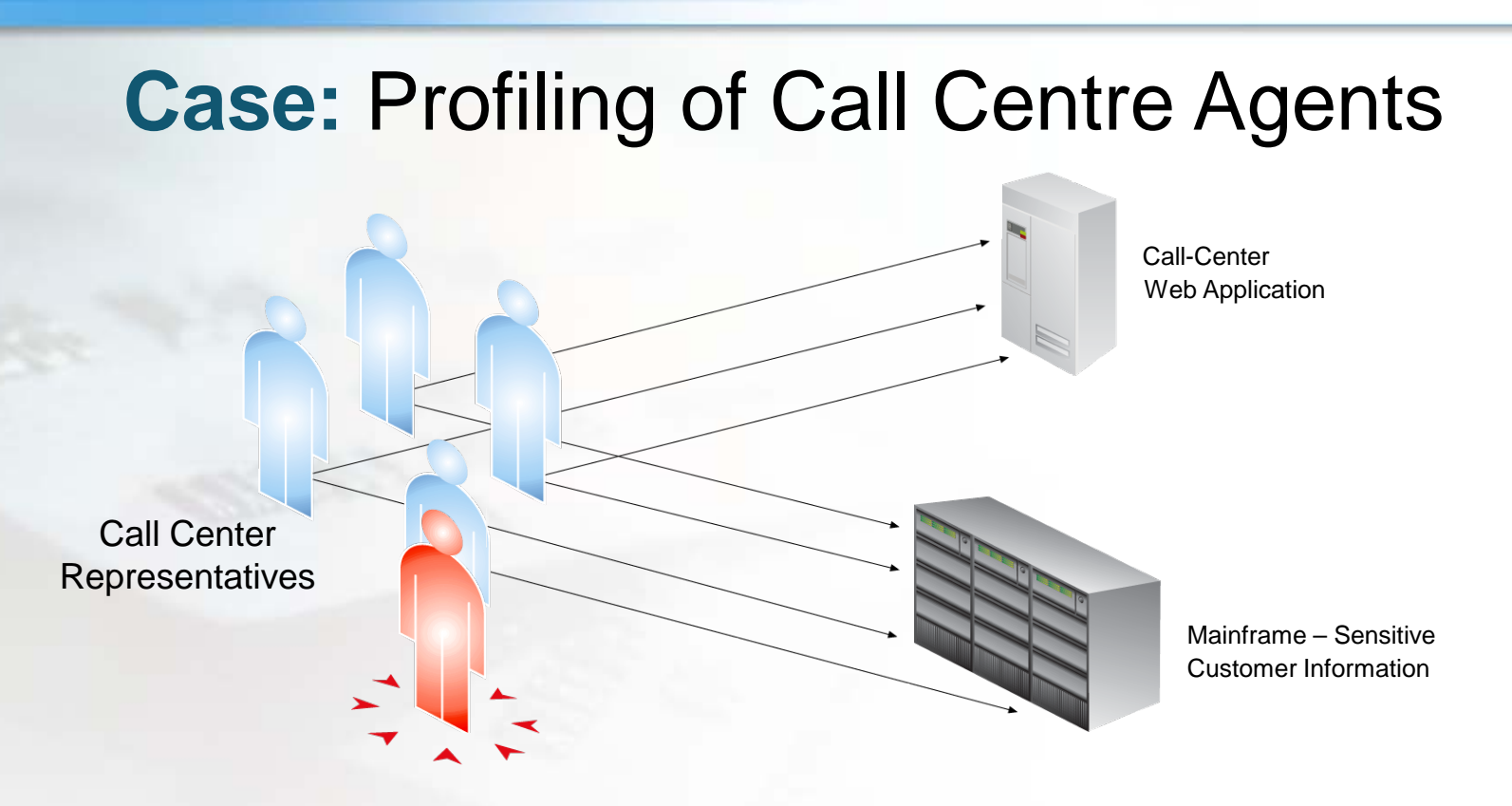

**Normal Behavior:** Call-Centre Representative receives customer call; accesses customer data on mainframe

**Intellinx Detects Suspicious Behavior: Call-Centre** Representative accesses customer data on mainframe without prior receipt of a call

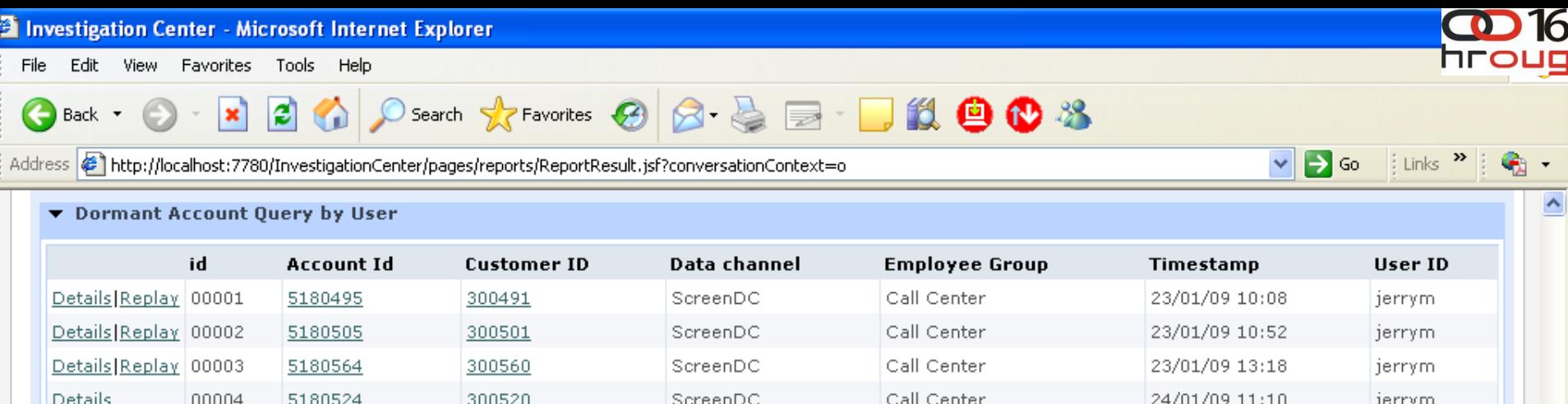

Call Center

Call Center

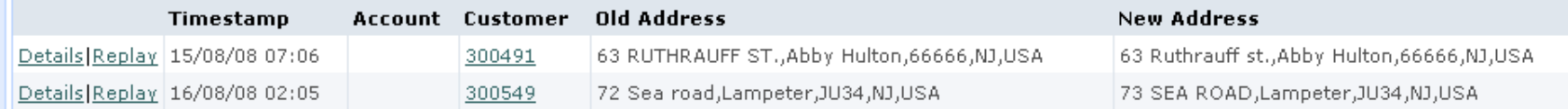

ScreenDC

ScreenDC

#### ▼ Changing Account Additional Owner

COD

 $2.1$ 

 $\mathbb{D}$  P.

暨P.

働s.

看工

00005

00006

▼ Changing Customer Address

5180535

5180626

300531

300622

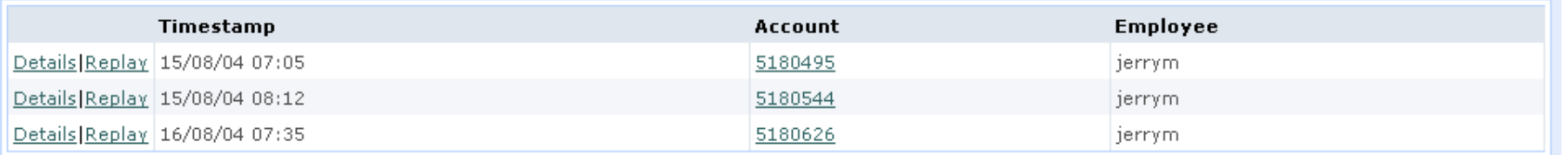

#### Cash Transactions

Details

Details

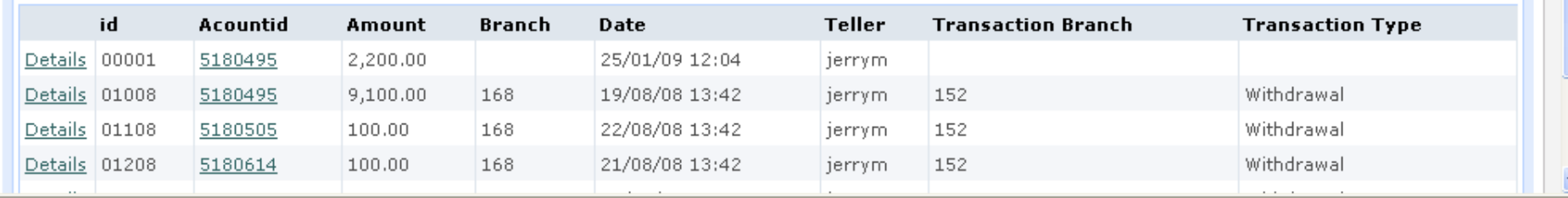

暨1.

@P.

暨1.

 $\Box$ ?

 $\blacksquare$ 

Trusted sites

jerrym

jerrym

**A** start

8

<u>₩₹</u>

25/01/09 10:00

24/01/09 10:54